# **UNIVERSIDADE DE CAXIAS DO SUL ÁREA DO CONHECIMENTO DE CIÊNCIAS EXATAS E ENGENHARIAS BACHARELADO EM TECNOLOGIAS DIGITAIS**

**RAILÂNDER CORADINI HERMES**

# **PRESERVAÇÃO DA HISTÓRIA DO CINEMA POR MEIO DE UM MUSEU EM REALIDADE VIRTUAL**

**CAXIAS DO SUL 2022**

# **RAILÂNDER CORADINI HERMES**

# **PRESERVAÇÃO DA HISTÓRIA DO CINEMA POR MEIO DE UM MUSEU EM REALIDADE VIRTUAL**

Trabalho de Conclusão de Curso para obtenção de do Grau de Bacharel em Tecnologias Digitais da Universidade de Caxias do Sul.

Orientador Prof. Dr. Marcelo Fardo

**CAXIAS DO SUL 2022**

## **RAILÂNDER CORADINI HERMES**

# **PRESERVAÇÃO DA HISTÓRIA DO CINEMA ATRAVÉS DE UM MUSEU EM REALIDADE VIRTUAL**

Trabalho de Conclusão de Curso para obtenção de do Grau de Bacharel em Tecnologias Digitais da Universidade de Caxias do Sul.

Orientador Prof. Dr. Marcelo Fardo

## **Aprovado(a) em 30/06/2022**

### **Banca Examinadora**

Prof. Dr. Marcelo Fardo Universidade de Caxias do Sul

\_\_\_\_\_\_\_\_\_\_\_\_\_\_\_\_\_\_\_\_\_\_\_\_\_\_\_\_\_\_\_\_\_\_

\_\_\_\_\_\_\_\_\_\_\_\_\_\_\_\_\_\_\_\_\_\_\_\_\_\_\_\_\_\_\_\_\_\_

\_\_\_\_\_\_\_\_\_\_\_\_\_\_\_\_\_\_\_\_\_\_\_\_\_\_\_\_\_\_\_\_\_\_

Profa. Dra. Elisa Boff Universidade de Caxias do Sul

Prof. Me. Edson Luiz Scain Corrêa Universidade de Caxias do Sul

#### **RESUMO**

Este trabalho tem como foco o desenvolvimento de um museu virtual do cinema, com a finalidade de contribuir com a preservação da história do mesmo e aborda três assuntos distintos: a história do cinema, museus e realidade virtual (RV). O estudo destes temas traz uma visão sobre como esta arte iniciou, com suas primeiras invenções, a importância tanto dos museus físicos tradicionais quanto museus virtuais e os fundamentos da realidade virtual para o desenvolvimento do museu virtual, focado nas 3 primeiras décadas da história do cinema. Esta implementação permitiu aos visitantes a experiência de visitarem o museu, onde além de agregar conhecimento também puderam interagir com o que está exposto.

**Palavras-chave:** Realidade virtual; Interação; Ambientes virtuais; Museus; Museus Virtuais; Cinema; História do cinema.

### **ABSTRACT**

This work focuses on the development of a virtual museum of cinema, with the purpose of contributing to the preservation of its history and approaches three distinct subjects: the history of cinema, museums and virtual reality (VR). The study of these themes brings an insight into how this art started, with its first inventions, the importance of both traditional physical museums and virtual museums and the fundamentals of virtual reality for the development of the virtual museum, focused on the first 3 decades of cinema history. This implementation allowed visitors the experience of visiting the museum, where, in addition to adding knowledge, they were also able to interact with what is on display.

**Keywords:** Virtual Reality; Interaction; Virtual environments; Museums; Virtual Museums; Cinema; History of cinema.

## **LISTA DE FIGURAS**

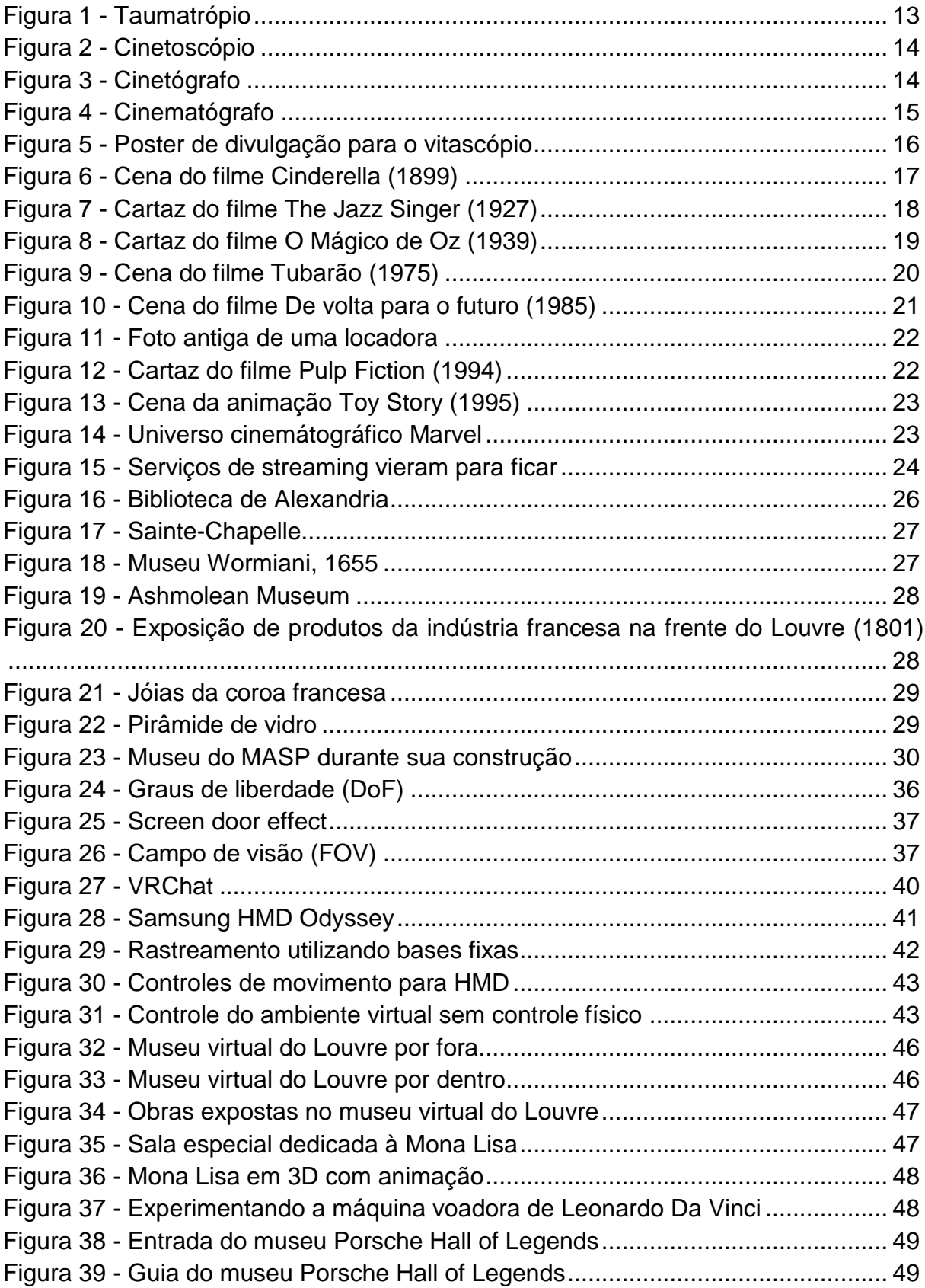

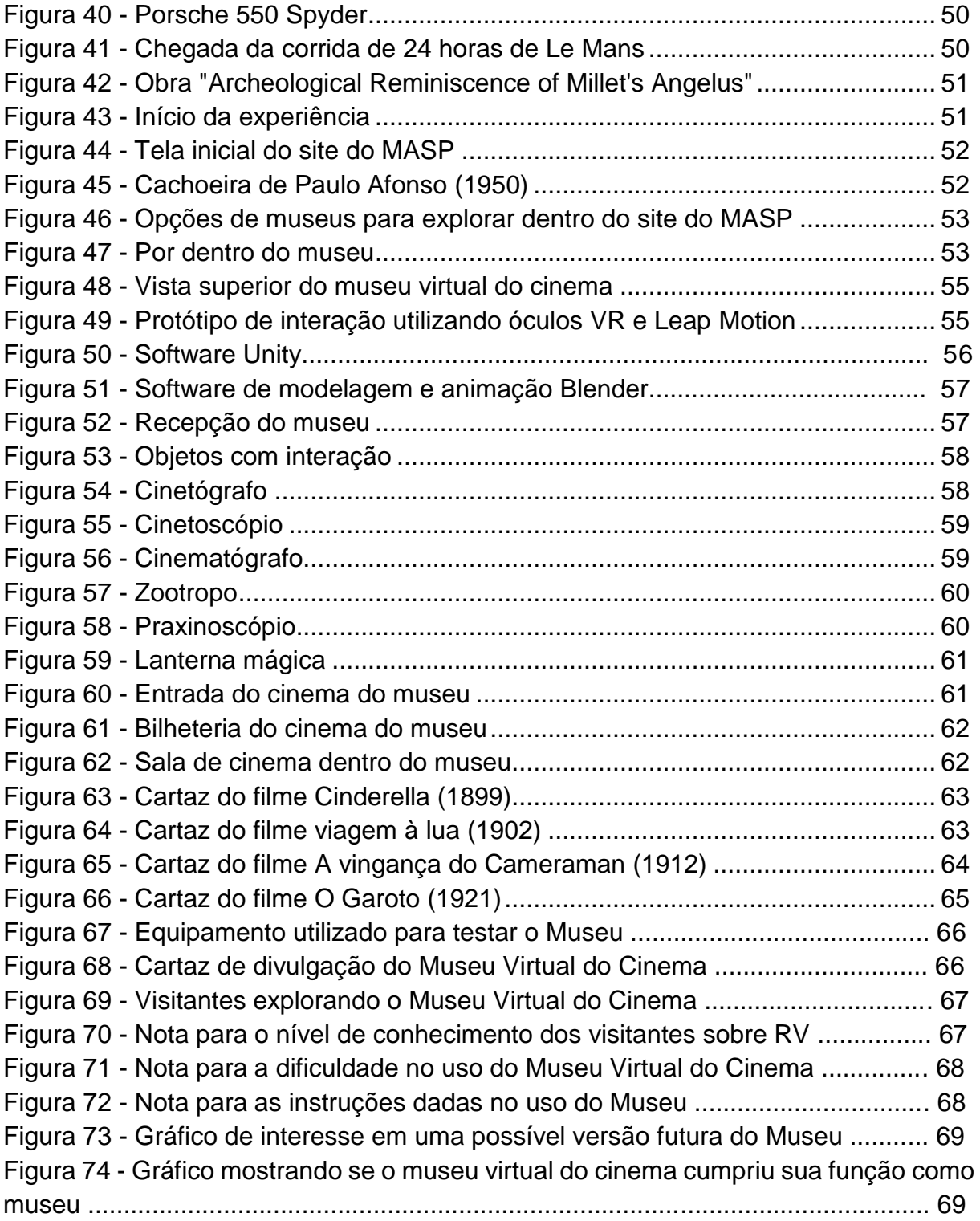

# **LISTA DE TABELAS**

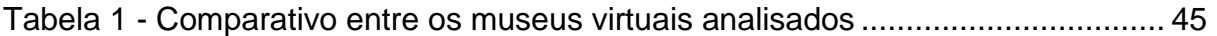

# **LISTA DE ABREVIATURAS E SIGLAS**

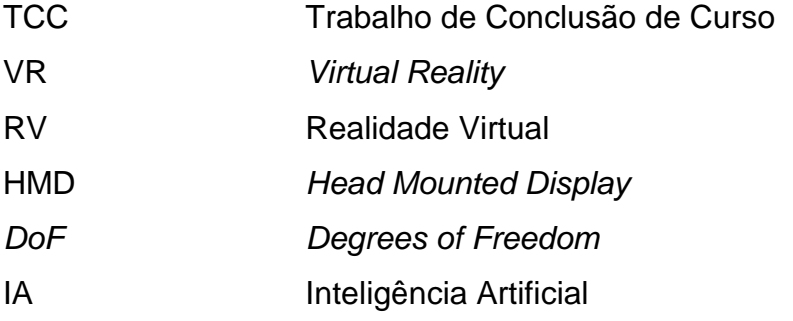

# **SUMÁRIO**

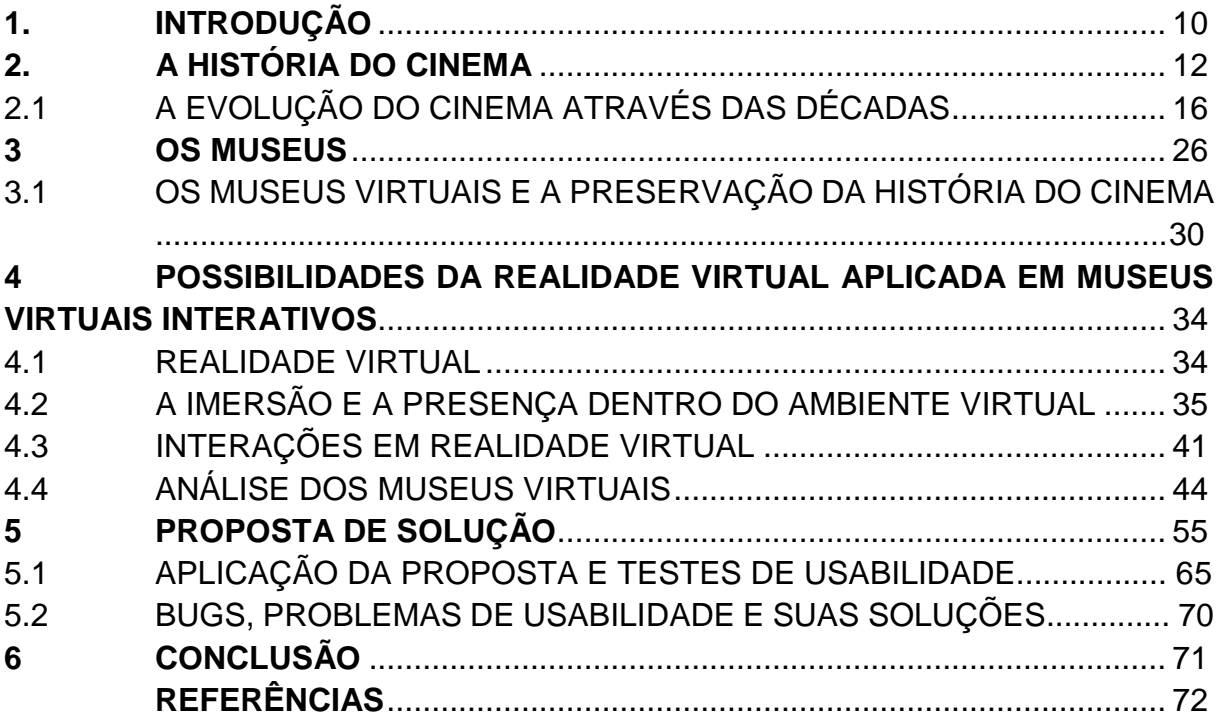

### <span id="page-10-0"></span>**1. INTRODUÇÃO**

Os filmes fazem parte do dia-a-dia da vida de grande parte das pessoas, sendo uma forma de arte muito admirada e uma das mais consumidas diariamente.

Como solucionar a necessidade da preservação da história do cinema dentro do contexto das tecnologias digitais contemporâneas? Como chamar a atenção do público mais jovem para este assunto? Essas são algumas questões que este trabalho considerou a fim de propor uma solução por meio de museus virtuais, mais especificamente dentro da realidade virtual.

O trabalho apresentado foi um estudo da história dos primórdios do cinema e a importância da sua preservação em museus virtuais na forma de realidade virtual (RV).

Alguns temas abordados neste estudo foram os equipamentos e técnicas utilizadas nas 3 primeiras décadas do cinema (final do século XIX até a década de 1920) que resultaram nos primeiros filmes produzidos e como os museus virtuais, com foco na realidade virtual, podem ajudar na preservação dessa história.

Neste trabalho também foram explorados conceitos essenciais dentro da realidade virtual para que o usuário tenha uma imersão efetiva dentro do ambiente virtual, nesse trabalho sendo o foco os museus virtuais. Dentre esses conceitos que se complementam estão os aspectos técnicos, os tipos de interação e os tipos de presença dentro de um ambiente virtual.

Com base nesses conceitos, este trabalho tem como objetivo geral desenvolver uma aplicação, em realidade virtual, de um museu interativo do cinema.

Os objetivos específicos foram:

- Pesquisar sobre a história do cinema;
- Investigar possibilidades da realidade virtual para construção de museus interativos;
- Desenvolver as interações pensadas para o ambiente virtual;
- Realizar testes de usabilidade com usuários.

Trazer uma tecnologia atual para dentro da história do cinema é uma oportunidade para as gerações mais novas terem interesse de conhecer e explorar esta história tão importante para a evolução da sétima arte.

A estrutura do trabalho apresentado, com base nos objetivos específicos, será a seguinte:

- Capítulo 2: Aborda como o cinema surgiu e sua evolução com o passar das décadas.
- Capítulo 3: Fala sobre o que é um museu, sua importância para a preservação da história, assim trata da importância da tecnologia e dos museus virtuais dentro dos tempos atuais.
- Capítulo 4: Trata os conceitos técnicos, imersão e interação dentro da realidade virtual, bem como a análise de museus virtuais existentes que contribuíram para a metodologia e criação do museu virtual do cinema.
- Capítulo 5: Foi feita a proposta de solução, onde é apresentado o funcionamento do Museu Virtual do Cinema desenvolvido e o teste de usabilidade com usuários.

## <span id="page-12-0"></span>**2. A HISTÓRIA DO CINEMA**

A arte de criar histórias através de imagens em movimento é algo que sempre fascinou o ser humano, desde a sua criação no século 19, mesmo que no início fosse algo de certa forma indefinido, tratado mais como uma brincadeira do que algo com potencial de ser o que temos hoje. Graças aos inventores que dedicaram parte da sua vida para evoluir aquilo que era visto como uma brincadeira hoje temos aquilo que é uma das, se não a maior forma de entretenimento visual da história. A seguir veremos como foi essa evolução até chegarmos nos tempos atuais.

A história do cinema começa na virada do século 19 para o século 20, onde as fotos começam a tomar movimento na forma de curta metragens que mais tarde, após as primeiras experimentações com o cinematógrafo e o vitascópio, se tornariam filmes cada vez mais elaborados com a evolução dos equipamentos e das narrativas. Porém, no seu início o cinema era visto mais como um objeto de curiosidade trazida por uma novidade do que uma forma de apreciar do filme em si.

Por ainda não ter uma identidade própria, os aparelhos que dariam origem ao cinema eram exibidos em palestras e exibições por cientistas ou até mesmo em circos e lugares onde a atração seria vista com bastante curiosidade pelos visitantes.

> No começo do século XX, o cinema inaugurou uma era de predominância das imagens. Mas quando apareceu, por volta de 1895, não possuía um código próprio e estava misturado a outras formas culturais, como os espetáculos de lanterna mágica, o teatro popular, os cartuns, as revistas ilustradas e os cartões-postais. Os aparelhos que projetavam filmes apareceram como mais uma curiosidade entre as várias invenções que surgiram no final do século XIX. Esses aparelhos eram exibidos como novidade em demonstrações nos círculos de cientistas, em palestras ilustradas e nas exposições universais, ou misturados a outras formas de diversão popular, tais como circos, parques de diversões, gabinetes de curiosidades e espetáculos de variedades. (MASCARELLO, 2005, p. 17).

Os filmes, porém, não foram exatamente uma invenção do final do século XIX. No século XVII havia a tradição da chamada lanterna mágica. Sendo um projetor bastante primitivo, a lanterna mágica era utilizada para ensinar e contar histórias em telas ou paredes quando os filmes ainda não existiam. Ao utilizar lentes em conjunto

com algum tipo de luz e imagens pintadas em alguma superfície transparente, como o vidro, esta imagem era ampliada.

> (…) já desde o século XVII, um apresentador mostrava ao público imagens coloridas projetadas numa tela, através do foco de luz gerado pela chama de querosene, com acompanhamento de vozes, música e efeitos sonoros. Muitas placas de lanterna mágica possuíam pequenas engrenagens que permitiam movimento nas imagens projetadas. O uso de mais de um foco de luz nas apresentações mais sofisticadas permitia ainda que, com a manipulação dos obturadores, se produzisse o apagar e o surgir de imagens ou sua fusão. O cinema tem sua origem também em práticas de representação visual pictórica, tais como os panoramas e os dioramas, bem como nos "brinquedos ópticos" do século XIX, como o taumatrópio (1825) (figura 1), o fenaquistiscópio (1832) e o zootropo (1833). (MASCARELLO, 2005, p. 18).

<span id="page-13-0"></span>Figura 1 – Taumatrópio.

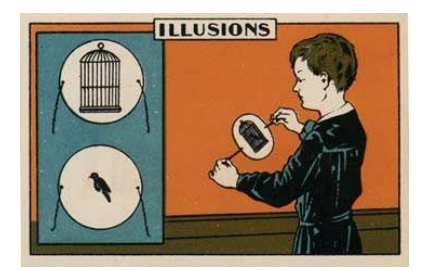

Fonte: Educlub (2020).

Os primeiros 20 anos do cinema foram bastante agitados devido às suas constantes mudanças, transformações e reorganizações desenfreadas em suas diversas áreas até atingir a linguagem cinematográfica mais popular que então se estabilizou e evoluiu para o cinema que temos hoje.

> Não existiu um único descobridor do cinema, e os aparatos que a invenção envolve não surgiram repentinamente num único lugar. Uma conjunção de circunstâncias técnicas aconteceu quando, no final do século XIX, vários inventores passaram a mostrar os resultados de suas pesquisas na busca da projeção de imagens em movimento: o aperfeiçoamento nas técnicas fotográficas, a invenção do celulóide (o primeiro suporte fotográfico flexível, que permitia a passagem por câmeras e projetores) e a aplicação de técnicas de maior precisão na construção dos aparatos de projeção. (MASCARELLO, 2005, p. 18).

Inventado em 1889 à pedido do empresário Thomas Alva Edison, que desejava uma máquina que reproduzisse fotos em movimento, o cinetoscópio (figura 2) pode ser considerado a primeira máquina capaz de reproduzir um filme, nada mais sendo do que uma sucessão de imagens em uma velocidade específica que rodam através de engrenagens em ciclos, criando a ilusão de movimento. O cinetoscópio permitia que apenas uma pessoa pudesse assistir ao filme por vez, devido ao seu uso ser realizado através de um pequeno furo, onde eram projetados os filmes de 18mm, sendo alterado mais tarde para 35mm.

<span id="page-14-0"></span>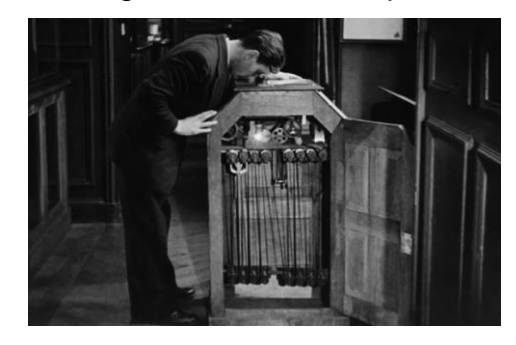

Figura 2 – Cinetoscópio.

Fonte: Rogers (2019).

O filme que seria reproduzido pelo cinetoscópio era produzido a partir do cinetógrafo (figura 3), inventado por Thomas Edison. O cinetógrafo pode ser considerado a primeira filmadora do mundo, capaz de capturar imagens em movimento através de filmes de celulóide. Após finalizada a filmagem o filme era colocado no cinetoscópio para que a gravação pudesse ser assistida. O cinetoscópio e o cinetógrafo foram patenteados juntos por Edison em 1891. Inicialmente todos os filmes produzidos por Edison eram feitos em um pequeno estúdio nos fundos de seu laboratório.

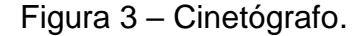

<span id="page-14-1"></span>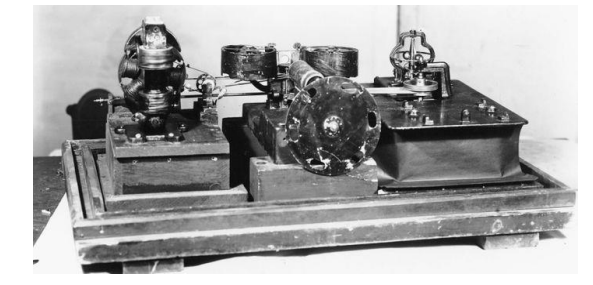

Fonte: Luna e Guerrero.

Em 1894 Edison criou um salão com 10 cinetoscópios, para exibição ao público, com os mais diversos tipos de filmagens, desde comédia até danças, o que pode ser considerado de certa forma como um cinema primitivo, pois apesar de várias pessoas poderem assistir à filmes em uma mesma sala, cada uma assistia uma filmagem distinta e de forma individual devido à limitação do aparelho na questão de exibição.

A partir do cinetoscópio, a câmera cronofotográfica foi criada por León Guillaume Bouly que levou o nome de cinematógrafo (figura 4) foi inventada e patenteada por volta de 1892-1893.

> Parte do sucesso do cinematógrafo deve-se ao seu design, muito mais leve e funcional. Em 1894, os Lumière construíram o aparelho, que usava filme de 35 mm. Um mecanismo de alimentação intermitente, baseado nas máquinas de costura, captava as imagens numa velocidade de 16 quadros por segundo - o que foi o padrão durante décadas - em vez dos 46 quadros por segundo usados por Edison. (MASCARELLO, 2005, p. 19).

<span id="page-15-0"></span>Mais tarde o cinematógrafo acabou sendo patenteado pelos Irmãos Lumiére, devido à patente de León Bouly ter expirado por falta de dinheiro.

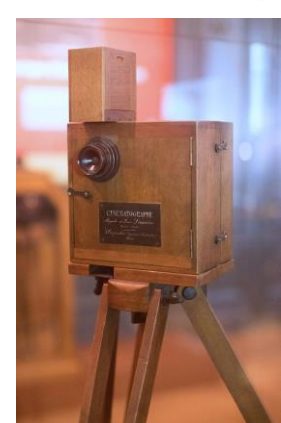

#### Figura 4 – Cinematógrafo.

Fonte: Telmo (2020).

Ao descobrir sobre o a exibição ao público do cinematógrafo dos Irmãos Lumiére no ano de 1895 em Paris, Edison precisou apressar o desenvolvimento de seu projetor que ainda não estava com um funcionamento satisfatório. Então, em 1896, ao saber que o cinematógrafo estaria chegando aos Estados Unidos, Edison começou a fabricar o vitascópio (figura 5), um projetor de cinema inventado por <span id="page-16-0"></span>Thomas Armat e Francis Jenkins e patenteado por Thomas Armat em 1895, estes que acabaram se tornando os únicos vendedores com licença para comercializar o vitascópio e seus filmes.

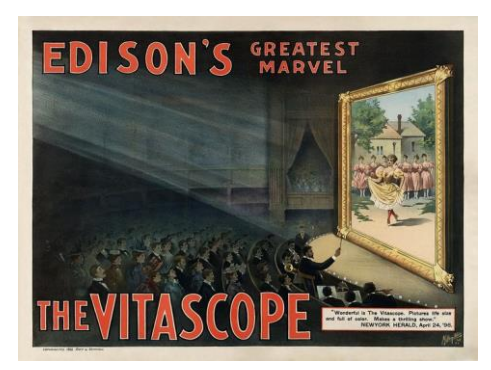

Figura 5 - Poster de divulgação para o vitascópio.

Fonte: Holland (2015).

O aparelho foi escolhido por Thomas Edison para exibir seus filmes ao público, iniciando por pequenos curta metragens e mais tarde trazendo longas.

Porém, ao chegarem aos Estados Unidos, os Irmãos Lumiére se mostraram bastante experientes na questão do marketing e venda de seu produto, pois ofereciam de forma prática seus aparelhos, filmes e até mesmo operadores para seus projetores. Em contrapartida ao cinematógrafo dos Irmãos Lumiére, que era prático, podia ser utilizada tanto para filmar quanto para exibir filmes e ser consideravelmente portátil, o vitascópio pesava cerca de 500 quilos, apenas reproduzia os filmes e necessitava de energia elétrica.

Essas foram as invenções que deram início à arte da criação e exibição de filmes, que mais tarde evoluíram com a introdução das músicas e vozes, permitindo assim obras cada vez mais complexas. Iremos ver a seguir como essas evoluções ocorreram dentro do cinema e como foram evoluindo até chegar no cinema atual.

### <span id="page-16-1"></span>2.1 A EVOLUÇÃO DO CINEMA ATRAVÉS DAS DÉCADAS

Dentro do cinema e suas produções de filmes a evolução é constante e acontece de forma cada vez mais rápida. Com novas tecnologias sendo criadas e as existentes sendo aprimoradas em conjunto com a criatividade dos produtores de filmes, a cada ano que passa o cinema se transforma e nos surpreende das mais

diversas formas. A seguir iremos acompanhar essa evolução, dividida por décadas, desde 1890 até a década de 2010 para analisarmos como os filmes eram nos primórdios dessa arte até os dias atuais.

O final do século 19 marca o nascimento do cinema. Ainda sem uma identidade própria, a palavra cinema ainda não havia surgido, assim as obras eram tratadas como uma extensão das fotografias, sendo chamadas de imagens em movimento. Os filmes eram curtos, durando poucos minutos, a grande maioria sendo experimentações técnicas e criativas do que era possível fazer na nova invenção. Alguns filmes, porém, já arriscavam em trazer histórias com algum tipo de roteiro, sendo histórias originais ou já existentes, como o filme Cinderella (figura 6) de 1899, baseado no conto de fadas com o mesmo nome.

<span id="page-17-0"></span>Figura 6 - Cena do filme Cinderella (1899).

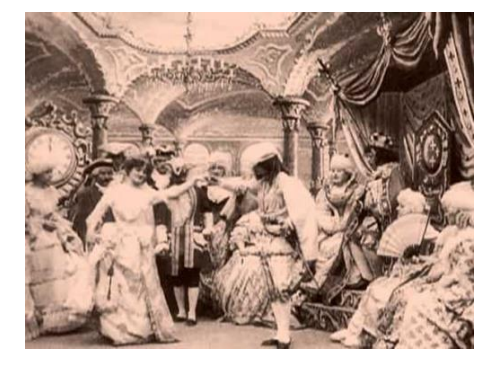

Fonte: Deviant Studios of 97 (2020).

Na virada da década de 1890 para os anos 1900 houve uma invenção que até então era uma novidade, as imagens com movimento. Era uma algo relativamente pequeno e não muito conhecido até então, sendo apenas mais uma atração em parques e festivais, porém foi se tornando bastante popular em pouco tempo. A grande maioria dos filmes dessa época eram bastante curtos, durando alguns minutos e sendo bastante amadores, já que naquela época ainda não existia a ideia de atores e diretores. Nessa época as pessoas iam assistir fotos em movimento, já que a ideia de filme e o cinema como uma arte independente ainda não existiam.

A década de 1910 foi um período bastante interessante de experimentação tecnológica para os produtores de filmes. Foi nessa década que os filmes evoluíram de uma atração de festivais para uma arte popular de contação de história e criatividade técnica com uma identidade própria. A gravação de sons para uso no

cinema ainda não havia sido inventada, portanto os filmes dessa época ainda eram mudos e em preto-e-branco. Apesar da gravação de sons nos filmes ainda não existir, os filmes possuíam músicas sendo tocadas de fundo, para enfatizar emoções e situações que ocorriam na história.

<span id="page-18-0"></span>Os anos 1920 marcam o auge e o fim da era dos filmes mudos, que acabam dando espaço para os primeiros filmes com voz. Esta transição foi marcada quando em 1927 o primeiro filme com voz, chamado The Jazz Singer (figura 7) foi levado ao público, chocando a todos com algo que era impossível até então.

Figura 7 - Cartaz do filme The Jazz Singer (1927).

Fonte: Filmsite (1997).

Assim o fim da década de 20 apresentou simultaneamente filmes mudos e falados, este primeiro que na década seguinte acabou sumindo, assim como as estrelas do cinema mudo que deram espaço para aquelas com voz.

A década de 1930 marca o início da era de ouro do cinema, graças às evoluções técnicas que fizeram possíveis a produção de filmes com sons e cores. Como mencionado na década de 1920, o primeiro filme com vozes foi lançado em 1927 e após isso, como uma bola de neve, os filmes falados tomaram o lugar dos filmes mudos rapidamente. Para acompanhar as evoluções técnicas mencionadas, os roteiros evoluíram junto, trazendo histórias mais complexas e focadas em personagens. Essa evolução revelou novas estrelas do cinema, introduzidas dentro dessa era de sons e cores, enquanto grande parte dos astros dos filmes mudos acabaram ficando para trás devido à dificuldade para se adaptar ao novo estilo dos filmes dessa década. Ao contrário dos atores e atrizes, os diretores conseguiram se

adaptar, vendo essa era de novas tecnologias como uma chance de produzir obras que antes eram tecnicamente impossíveis.

A chamada era de ouro do cinema chegou ao seu auge na década de 1940. Foi nessa década que os filmes começaram a explorar as emoções dos seus espectadores e alguns dos maiores clássicos do cinema nasceram aqui. As guerras e as dificuldades que ocorreram nessa época influenciaram a alta popularidade do chamado cinema *noir*, que trazia um clima mais sério e sombrio, com sua paleta de cores em tons de cinza, preto e branco. Porém não foi apenas de filmes sérios que a década de 1940 foi composta. Clássicos musicais e comédias também se mostraram muito populares. Em adição a isso a tecnologia *Technicolor* se mostrou uma excelente ferramenta para aqueles que não queriam seguir a moda dos filmes sérios, possibilitando a criação de filmes cheios de cor, um dos maiores exemplos do uso dessa tecnologia é o filme O Mágico de Oz, de 1939 (figura 8), considerado até hoje como um dos melhores filmes de todos os tempos.

<span id="page-19-0"></span>Figura 8 - Cartaz do filme O Mágico de Oz (1939).

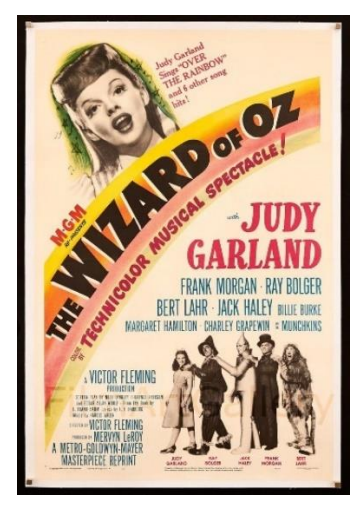

Fonte: Film/art Gallery (2021).

Os anos 50 podem ser descritos como uma década de muitas experimentações. Novas formas de atuação e de roteiro foram surgindo, fazendo com que o público se encantasse com filmes e atuações inesquecíveis. Foi nos anos 50 também que a televisão começou a se popularizar, tornando o cinema e a televisão rivais de certa forma. Apesar dos estilos de filmes da década de 1940 ainda serem populares nos anos 50, a atenção foi voltada para novas experiências, como obras

que exploram temas espaciais, ficção científica e filmes de monstros, todos aproveitando as possibilidades de novas tecnologias e efeitos visuais.

A década de 60 marca as revoluções culturais e a modernidade impulsionada pelos jovens. Assim, podemos dizer que os anos 60 foi uma década de transformações em muitos âmbitos culturais e com o cinema não foi diferente. Os filmes dessa época focam bastante no drama e quebra de tabus, como violência e racismo. Apesar de causar muita controvérsia, essas transformações dentro dos filmes acabaram sendo pilares para uma nova era dentro do cinema. Apesar todas inovações, gêneros mais antigos ainda se mostravam bastante populares, como filmes de faroeste e ficção científica, bem como a Disney que continuava lançando filmes de animação clássicos.

O cinema dos anos 1970 muitas vezes é descrito como sendo um dos melhores períodos na história dessa arte. Os Produtores de filmes começaram a arriscar em alto nível e isso rendeu muitos frutos, trazendo alguns dos filmes de maior sucesso da história. Os anos 70 foram uma época em que o cinema focou em um público mais jovem, contando histórias com problemas e soluções que as pessoas pudessem se identificar ao assistirem. Filmes trouxeram temas como crimes e a vida de pessoas comuns, bem como traziam nudez e violência. Devido aos avanços técnicos das produções os filmes de terror finalmente caíram na graça do público, finalmente trazendo um retorno financeiro bastante interessante para seus produtores. Falando em retorno financeiro, o primeiro filme que pode ser considerado como um *blockbuster*, termo utilizado para produções com de alto investimento, foi lançado nos anos 70, mais especificamente 1975 com o filme Tubarão (figura 9), assim iniciando a onda de superproduções, como Star Wars que dois anos mais tarde superaria o longa de 1975.

<span id="page-20-0"></span>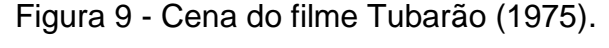

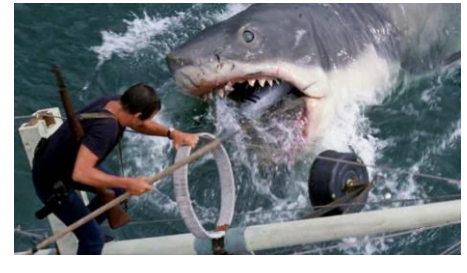

Fonte: Cinesocialuk (2019).

Os anos 1980 trouxeram muitos clássicos que definiram a geração da época, sem deixar de inspirar as próximas. A cultura pop dessa década mudou muito quando comparada com as décadas anteriores e as tecnologias aplicadas em filmes estavam evoluindo em um ritmo maior do que o normal, talvez por influência dos *blockbusters* e seus altos lucros na década anterior. Consequentemente os anos 80 nos trouxeram sucesso atrás de sucesso sem parar, com personagens importantes que são até hoje lembrados dentro e fora da cultura pop (figura 10).

<span id="page-21-0"></span>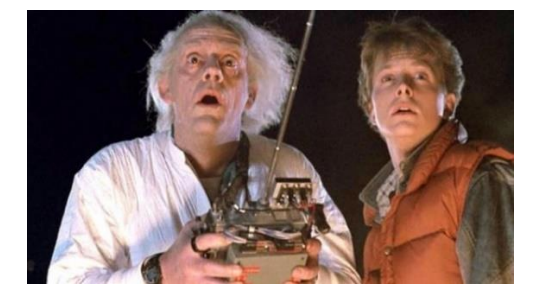

Figura 10 - Cena do filme De volta para o futuro (1985).

Fonte: RollingStone (2020).

Essa foi uma década que focou muito em efeitos especiais e franquias, especialmente de ficção científica, terror e ação, principalmente devido ao seu grande apelo ao público geral, assim trazendo lucros nunca vistos antes e permitindo que cada vez mais os filmes se tornassem maiores em questões técnicas. Tudo isso resultou em uma década de filmes para a massa que traziam multidões para ver cada lançamento da sua franquia favorita, seja de um filme de terror, ação, ficção científica ou a mistura dos três, o único limite era a imaginação. Essa década foi também marcada pela popularização do aluguel de filmes (figura 11). Agora bastava ter um aparelho que rodasse a fita e uma locadora para assistir o seu filme preferido quando quisesse, sem depender dos canais de televisão.

<span id="page-22-0"></span>Figura 11 - Foto antiga de uma locadora.

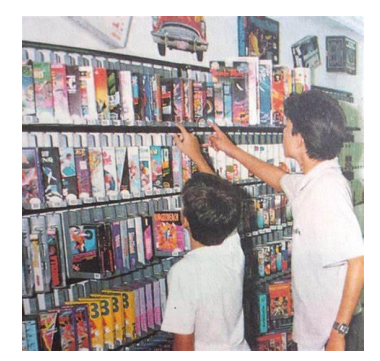

Fonte: Sonymaster (2020).

A última década do século 20 foi uma época de grande agitação dentro do cinema. Com a confiança das produtoras crescendo junto como sua receita, os anos 90 foram palco de muitos desenvolvimentos, permitindo o renascimento de franquias de *blockbuster*, bem como permitindo a expansão nos estilos de filmes. Diferente das décadas anteriores, os grandes filmes dos anos 90 foram criados por produtores de filmes independentes que possuíam a receita necessária para as produções. Com seus estilos únicos, eles moldaram a década e abriram o caminho para novas possibilidades dentro da arte. Podemos citar como um grande exemplo disso o diretor Quentin Tarantino, que reinventou o cinema dentro do seu estilo pessoal e foi reconhecido no mundo todo graças ao estilo único dos seus filmes (figura 12).

<span id="page-22-1"></span>Figura 12 - Cartaz do filme Pulp Fiction (1994).

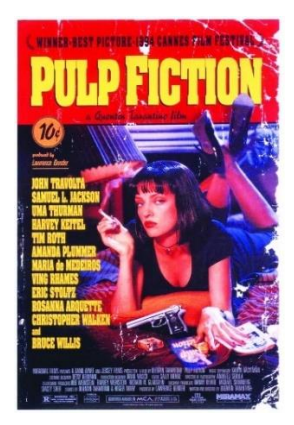

Fonte: Emanuel Madeira (2015).

Porém os anos 90 não foram marcados apenas por produções independentes, pois foi aqui que as grandes animações em 3D que até hoje fazem sucesso surgiram <span id="page-23-0"></span>graças ao avanço das tecnologias animação e modelagem através de computadores, com Toy Story revolucionando o gênero de animação (figura 13).

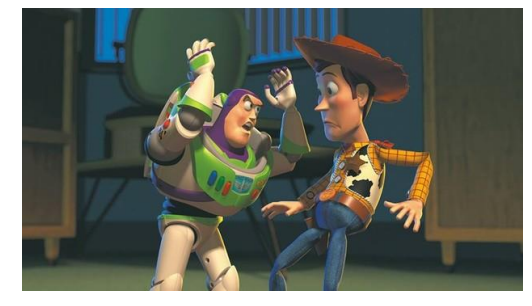

Figura 13 - Cena da animação Toy Story (1995).

Fonte: Época Negócios (2019).

A primeira década do século 21 trouxe boas evoluções para os filmes, principalmente quando falamos nas tecnologias. A utilização da computação gráfica (CG) se tornou muito popular, tanto para a criação de efeitos especiais quanto para longas de animação, que fazem sucesso com o público infantil, jovem e adulto. Estas tecnologias de computação gráfica abriram as portas de vez para diversas franquias no cinema, em especial os filmes de super-heróis que nas décadas anteriores existiram, porém sem a força que a década de 2000 trouxe. Agora os filmes baseados em obras dos quadrinhos que antes eram tecnicamente inviáveis puderam ser produzidos com alta fidelidade em relação à sua obra original, inclusive dando origem à uma das franquias mais populares de todos os tempos dentro da cultura pop: o Universo Cinematográfico da Marvel (figura 14), que até hoje lança novas produções, sempre com alta qualidade.

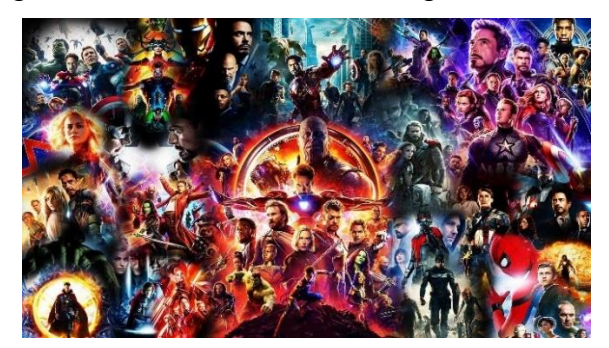

<span id="page-23-1"></span>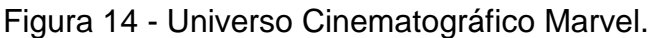

Fonte: Guglielmelli (2021).

Essa década também marcou a popularização dos DVDs, que foram um grande degrau de evolução quando comparado com as antigas fitas VHS em diversos aspectos, como qualidade de imagem, praticidade e durabilidade. Falando em DVD, outra tecnologia que surgiu nessa época foram as filmadoras digitais que permitiram que produtores de filmes amadores pudessem criar seus filmes com mais facilidade e com um custo muito mais baixo se comparado com as antigas filmadoras que utilizavam filmes tradicionais. Podemos citar também essa década como sendo uma das que mais testaram o limite do espectador, com assuntos como alta violência, uso de drogas e sexo, resultando em alguns filmes bastante controversos entre o público e a crítica. Podemos citar como exemplo os filmes da franquia Jogos Mortais, que levou os nervos do espectador ao seu limite com a violência e cenas bastante pesadas.

Finalmente chegamos à década de 2010, um período de certa forma similar aos anos 2000, mas com algumas mudanças para se adequar aos novos tempos. Os grandes gêneros de filmes ainda permanecem como os favoritos, porém trazem novos assuntos dentro das suas tramas que antes não eram tão comuns, como empoderamento e feminismo. Seguindo os passos da década anterior, aqui temos mais avanços técnicos de computação gráfica, chegando ao ponto do espectador se perguntar se aquilo que ele está assistindo é real ou se foi feito em um computador. Agora é possível fazer atores ficarem mais jovens ou mais velhos de forma muito realista sem o uso de maquiagem ou até mesmo trazer atores falecidos de volta à vida dentro dos filmes. Com os avanços e a popularização da internet e das plataformas digitais o hábito dos espectadores também mudou, agora muitos nem vão mais ao cinema devido à facilidade de assistir no conforto de casa (figura 15).

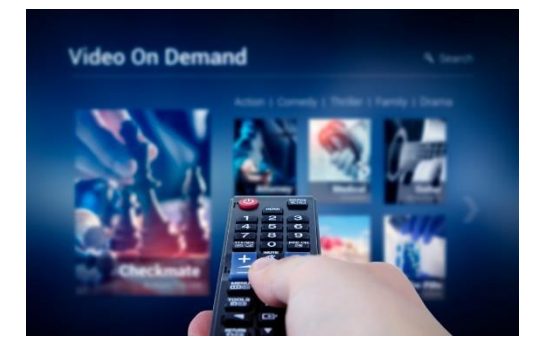

<span id="page-24-0"></span>Figura 15 - Serviços de streaming vieram para ficar.

Fonte: Versus (2020).

Analisando cada década podemos notar que cada uma possui uma particularidade específica, seja no quesito técnico, artístico, de roteiro e gênero. Todas foram de grande importância para que o cinema pudesse chegar no que conhecemos hoje, portanto todas devem ser preservadas e valorizadas.

#### <span id="page-26-1"></span>**3 OS MUSEUS**

As exposições museológicas têm o objetivo de informar ao seu público ideias e conceitos sobre a arte e a história de diversos povos e épocas, enriquecendo e preservando a memória de obras em torno do mundo. De acordo com Suano (1986, p. 10) a etimologia de "museu" vem da palavra grega "museion", que na antiga mitologia grega designava o templo das musas, um local que era frequentado por artistas e intelectuais em busca de inspiração divina. Haviam exposições de artes e objetos dentro do templo, com o propósito de agradar as divindades. O primeiro museu foi construído no século III a.C. e ficava junto à famosa Biblioteca de Alexandria (figura 16).

<span id="page-26-0"></span>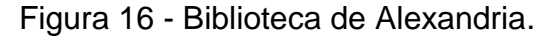

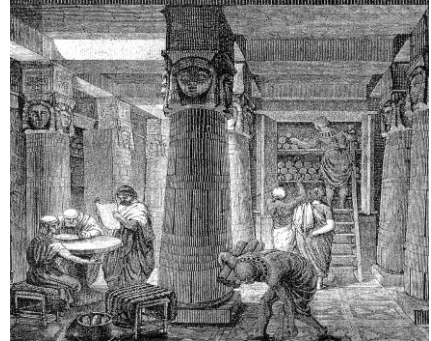

Fonte: Specious Flim-Flam (2019).

Em Roma os templos eram utilizados para relatar ao povo tudo aquilo que saqueavam durante as guerras. Com a chegada de diversos objetos das Cruzadas os cidadãos começaram a construir templos especialmente para guardar as relíquias dos santos, como no caso da Sainte-Chapelle (figura 17) em Paris, planejada por Luís IX, que virou um centro de peregrinação para que todos fossem apreciar as relíquias católicas.

<span id="page-27-0"></span>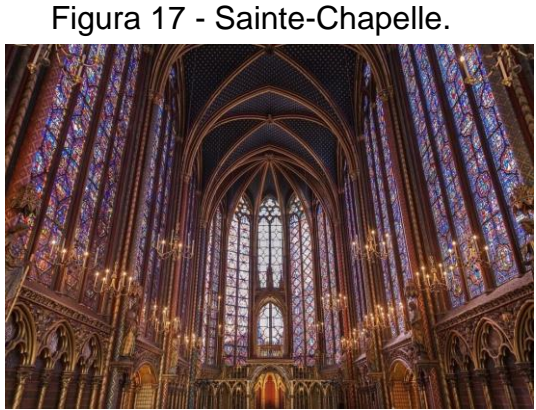

Fonte: Entrepolos (2020).

Com a chegada de objetos exóticos na Europa, algumas pessoas começaram a colecionar os mesmos em "gabinetes de curiosidades". Certas coleções eram tão extraordinárias e diferentes, que os proprietários deixavam pessoas próximas visitarem seus gabinetes para apreciá-los, nos séculos XVI e XVII. Estes "gabinetes de curiosidades" ficaram conhecidos como *wunderkammer*. O gabinete mais afamado foi o de Olaus Wormius (figura 18), que era médico, antiquário e fez até um catálogo de sua coleção, que chamou a atenção do Rei da Dinamarca, Frederico III, sendo comprada por ele.

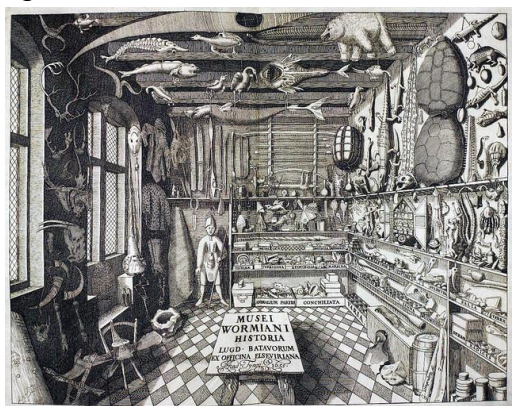

<span id="page-27-1"></span>Figura 18 - Museu Wormiani, 1655.

Fonte: Varella (2020).

Os primeiros gabinetes abertos ao público em geral foram os londrinos, um destes gabinetes (o de Elias Ashmole) foi doado à Universidade de Oxford, e assim foi dada a origem ao primeiro museu público do mundo, o Ashmolean Museum (figura 19), em 1683.

<span id="page-28-0"></span>Figura 19 - Ashmolean Museum.

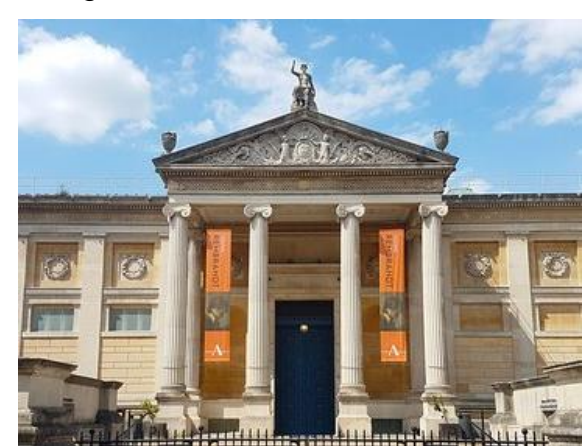

Fonte: Daily Info (2020).

Os museus, em sua essência, são responsáveis por produzir e disponibilizar conhecimento e saberes. Assim como explica Carlan (2008, p. 82) é necessário que os responsáveis sempre estejam pesquisando e buscando trazer novos conteúdos para que o museu não se torne apenas um local de turismo para quem vem de fora, é importante que o museu consiga fazer com que o mesmo visitante volte para atualizar seu conhecimento sobre a área que o museu atua.

Localizado na França, mais precisamente no Palácio de Louvre (figura 20), o Museu do Louvre é o museu mais famoso do mundo. Foi inicialmente construído nos séculos XII e XIII, quando o rei Filipe Augusto (1165-1223) construiu uma fortaleza com a intenção de defender Paris de possíveis ataques. No século seguinte, o rei Carlos V (1338-1380) transformou a fortaleza em um palácio real, havendo assim, inúmeras mudanças, como o projeto de apartamentos e ambientes de recreação. O palácio acabou se tornando moradia para os monarcas, os mesmos exibiam suas coleções de arte como forma de mostrar o seu poder e riqueza.

<span id="page-28-1"></span>Figura 20 - Exposição de produtos da indústria francesa na frente do Louvre (1801).

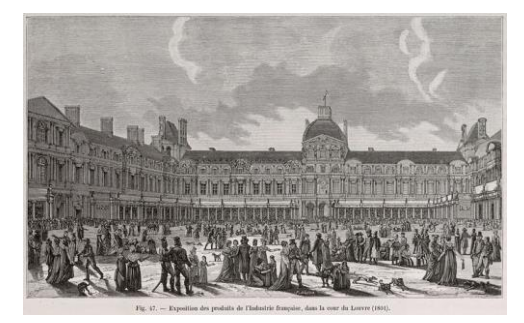

Fonte: Pavesi (2018).

Anos depois, Louvre foi sede da Academia Real de Pintura e Escultura (fundada em 1648). Os membros da Academia faziam reuniões para debater e determinar quais tipos de arte eram aceitáveis. Controlado pelo estado, a visitação era limitada apenas à elite, sendo assim, inacessível ao público.

Quando Revolução Francesa surgiu em 1789, despertou a ira da população que teve como alvo, diretamente a monarquia e o clero, que controlavam Louvre.

<span id="page-29-0"></span>Como consequência, houve muitas execuções de membros da realeza Francesa através de guilhotinas, incluindo a execução do Rei Luís XVI em 1793.

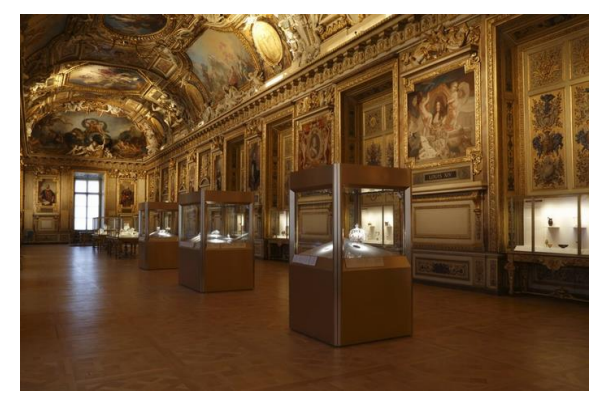

Figura 21 - Joias da coroa francesa.

Os revolucionários assumiram o controle, fazendo assim, o Museu do Louvre aberto ao público. Foi criada uma sala de recepção real dedicada a Luís XVI, o último rei, onde foi abrigado joias da coroa, protegidas por vidro (figura 21). Os cidadãos ao visitar a sala se deparavam com a seguinte frase: "a monarquia está morta, sua fortaleza violada e seus bens materiais são propriedades do povo".

<span id="page-29-1"></span>O Museu do Louvre tem 5 andares e 3 alas: Denon, Sully e Richelieu.

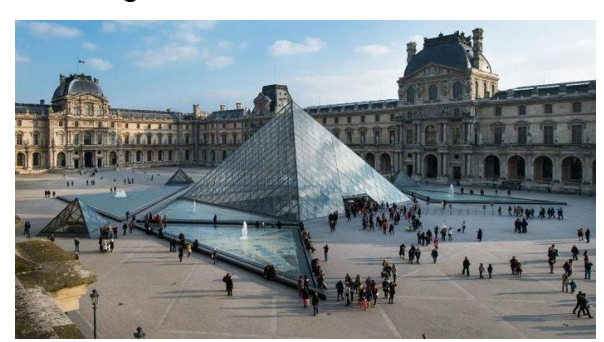

Figura 22 - Pirâmide de vidro.

Fonte: Louvre (2020).

Fonte: Chilengue (2019).

As obras são divididas em 8 departamentos: Antiguidade oriental, Egito, Gregos, etruscos e romanos, Arte do Islã, Esculturas, Objetos de arte, Pintura e Artes gráficas.

Atualmente, o Museu Do Louvre (figura 22) é um dos mais visitados do mundo, com cerca de 380 mil objetos muito valiosos, abrangendo diversos movimentos artísticos.

O Museu de Arte de São Paulo, foi fundado em 1947, pelo empresário e mecenas Assis Chateaubriand (1892-1968), com ajuda do crítico e marchand Pietro Maria Bardi (1900-1999) para dirigir o MASP, e Lina Bo Bardi (1914-1992) para desenvolver o projeto arquitetônico.

<span id="page-30-0"></span>O projeto levou em torno de 12 anos até ser concluído (figura 23), tornando-se o primeiro museu moderno do país.

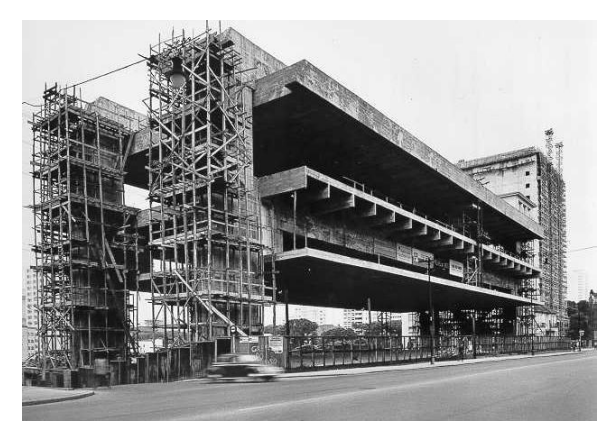

Figura 23 - Museu do MASP durante sua construção.

Fonte: Oliveira (2013).

O MASP carrega o mais importante acervo de arte europeia do Hemisfério Sul, reunindo cerca de 11 mil obras, entre elas pinturas, esculturas, objetos, fotografias, vídeos e vestuário de diversos períodos, abrangendo a produção europeia, africana, asiática e das Américas. É um museu privado sem fins lucrativos. Sendo hoje, conhecido no país e no mundo inteiro.

### <span id="page-30-1"></span>3.1 OS MUSEUS VIRTUAIS E A PRESERVAÇÃO DA HISTÓRIA DO CINEMA

Qual a importância de um museu na sociedade se este não se faz presente na vida das pessoas? Essa é uma questão a ser discutida quando colocamos o assunto

filmes dentro dos museus. Os filmes fazem parte do dia-a-dia de grande parte das pessoas, trazendo todo tipo de reação, como fazer as pessoas se emocionarem nas mais diversas formas e nos mais variados níveis, rindo, chorando, se assustando ou comemorando.

Percebe-se que há uma escassez de conteúdo relacionado aos primórdios do cinema mundial, principalmente as 3 primeiras décadas (1890-1920).

> Durante muito tempo, o cinema dos primeiros 20 anos foi considerado de pouco interesse para a história do cinema, como apenas um conjunto de desajeitadas tentativas de chegar a uma forma de narrativa intrínseca ao meio, que se estabeleceria depois. Nesse período, por estar misturado a outras formas de cultura, como o teatro, a lanterna mágica, o vaudevile e as atrações de feira, o cinema se encontraria num estágio preliminar de linguagem. Os filmes teriam aos poucos superado suas limitações iniciais e se transformado em arte ao encontrar os princípios específicos de sua linguagem, ligados ao manejo da montagem como elemento fundamental da narrativa." (MASCARELLO, 2005, p. 22).

De acordo com estudos da Biblioteca do Congresso, 75% de todos os filmes mudos estão perdidos, filmes estes que eram unanimidade nestas 3 primeiras décadas. Assim, compreende-se a necessidade de resgatar esta história de uma forma instigante para que a mesma acabe não se perdendo ainda mais com o passar do tempo. Segundo Rocha (2017): "Os museus virtuais podem ser um lugar de entretenimento, de pesquisa; principalmente para o público jovem, pelo fato de permanecerem diariamente e durante horas conectados à internet".

> "Por distintos motivos o homem coleciona objetos e lhes atribui valor, seja ele afetivo, simbólico, cultural ou material; isto justifica a necessidade de preservá-los e torná-los perpétuos, para que outras gerações possam ter acesso às narrativas que emergem destes bens ou objetos. Tal hábito se apresenta também como uma forma de contar histórias, que além de simbolizar contextos, épocas e trajetórias formativas, esboçou uma cultura de exaltação à memória e à história que atravessou tempos." (ALVES; TELLES; MATTA, 2019).

Levando em consideração a sua capacidade para preservar conteúdos por tempo indefinido mantendo sua qualidade sem danificar o conteúdo original, os

museus virtuais são alternativas que tem se tornado bastante acessíveis e promissoras para realizar a preservação de qualquer conteúdo histórico.

Graças à era digital e a popularização da internet que estamos vivendo, qualquer pessoa com acesso à rede e à um smartphone ou computador pode experienciar museus e os conteúdos que eles têm a oferecer, dependendo apenas das instituições detentoras do conteúdo histórico para introduzir esse material em uma plataforma digital.

Como iremos ver nos próximos capítulos, museus virtuais podem ter qualquer forma dentro de uma plataforma digital, este podendo ser apresentado ao visitante através de tours virtuais estáticos, com interação, modelos tridimensionais, expandindo até a realidade virtual, onde é possível ter a experiência completa da visita do museu dentro de um ambiente tridimensional com interações complexas. O que vai decidir a forma da implementação do museu virtual é a imaginação do desenvolvedor e o nível de inclusão pensada para o público. Para esse trabalho criei 3 categorias para as experiências mais populares quando se trata de museus virtuais:

Museu estático: Este é tipo de museu virtual com a maior capacidade de popularização entre o público geral devido à sua facilidade de acesso e a maior gama de dispositivos compatíveis. O usuário pode visualizar imagens, textos e vídeos que contam histórias e mostram evoluções através da tela do computador ou smartphone.

Museu interativo: Nesta categoria de museus virtuais temos um nível a mais de experiência, como caminhar dentro do museu e visualizá-lo em 360º. Com a utilização através de aplicação em realidade aumentada nos smartphones e computadores podemos inclusive interagir com objetos em 3D e visualizar todos os detalhes de uma obra, por exemplo.

Museu em realidade virtual: Aqui temos aquela que é a aplicação de museu virtual mais completa possível dentro do contexto digital, tendo à disposição uma experiência muito parecida de estar dentro de um museu real, pois dentro da realidade virtual somos um integrante do ambiente, estamos cercados pelo ambiente tridimensional, nos sentimos realmente como um visitante, sendo limitados apenas pelas implementações e pela liberdade que o desenvolvedor da aplicação proporciona ao usuário.

É de grande importância que utilizemos de todas as novas possibilidades que as plataformas digitais nos trazem para a preservação do cinema, seja através de

museus e tours virtuais, galerias online e até mesmo na forma de jogos, as possibilidades são muitas e sempre há uma novidade a ser explorada por quem desenvolve ou tem interesse em ingressar nesse tipo de projeto.

# <span id="page-34-0"></span>**4 POSSIBILIDADES DA REALIDADE VIRTUAL APLICADA EM MUSEUS VIRTUAIS INTERATIVOS**

Um complemento que acaba se encaixando e agregando experiências únicas aos museus virtuais é a Realidade Virtual, onde quem interage com o museu acaba tendo um nível maior de imersão e interesse pelo que é apresentado devido à profundidade e sensação de realidade tanto visual quanto de som. Atualmente temos diversos exemplos de museus em Realidade Virtual que trazem as mais diversas experiências aos visitantes, desde a visita normal à um museu, replicando a experiência do museu comum, até interações e situações completamente impossíveis de serem feitas em um museu físico, como iremos ver neste capítulo.

#### <span id="page-34-1"></span>4.1 REALIDADE VIRTUAL

A Realidade Virtual, apesar de ter ganhado a atenção nos últimos anos devido à boa evolução somada aos preços cada vez mais convidativos para o público geral e parecer uma novidade, é uma ideia já bastante estudada e consideravelmente antiga.

> "Coube a um cineasta, na década de 1950, a concepção do primeiro dispositivo que propiciava a imersão dos sentidos do usuário em um mundo virtual tridimensional, a um engenheiro, na década de 1960, a construção do primeiro capacete de RV e a um profissional misto de artista e cientista da computação, na década de 1980, a proposta do termo que veio a consolidarse como denominação da área". (TORI; HOUNSELL, 2018, p. 23).

As primeiras interfaces computacionais tradicionais das décadas de 40 e 50 permitiam a interação do usuário utilizando linguagem de máquina, através de chaves e lâmpadas analógicas. A partir destas interfaces rudimentares nas décadas seguintes houveram mudanças significativas com a introdução do vídeo e dos sistemas operacionais como o DOS (que mais tarde evoluiu para o Windows), Linux e Macintosh (atualmente conhecido como MacOS), trazendo consigo as multimídias.

Porém, mesmo com toda essa evolução das interfaces computacionais junto com as mídias o usuário ainda estava interagindo com uma tela utilizando um mouse

e um teclado. Tendo isso em mente a realidade virtual chega como uma espécie de evolução das interfaces de computador, tirando o usuário da frente da tela com seu mouse e teclado e o trazendo para dentro da aplicação com as mais diversas formas de interação entre usuário e *software*.

Diferentemente da realidade virtual de antigamente que era inacessível e difícil de ser utilizada, hoje em dia é possível ter uma experiência muito superior em qualquer lugar, sem ficar preso à uma sala cheia de fios. A praticidade é um dos pontos que mais atraem a maioria dos consumidores na hora de escolher um óculos de realidade virtual.

#### <span id="page-35-0"></span>4.2 A IMERSÃO E A PRESENÇA DENTRO DO AMBIENTE VIRTUAL

Dentro da realidade virtual o principal objetivo de quem desenvolve aplicações para esse fim é fazer o usuário experienciar uma imersão que o transporte para dentro do ambiente virtual, trazendo a ilusão de estar fazendo parte daquilo como um indivíduo, seja observador ou atuante, através de estímulos sensoriais, sejam estes estímulos visuais, auditivos, táteis, e interativos dependendo apenas do que o desenvolvedor oferecer dentro do seu produto.

A imersão, entretanto, é a parte tecnológica da experiência, é aquilo que faz o ser humano interpretar o ambiente e os estímulos dentro do virtual, porém a imersão sozinha não consegue fazer o papel de trazer o usuário para dentro da experiência se este não sentir que está presente dentro do ambiente virtual de fato, isto fica por conta da Presença. De acordo com Jerald (2015, p. 45), dentro da imersão alguns pontos chave são necessários para que a experiência tenha uma fluidez técnica esperada:

● Rastreamento: Para um rastreamento natural dos movimentos do usuário devem ser levados em consideração os graus de liberdade (DoF) que o equipamento e o sistema entregam para o jogador. Estes graus de liberdade (figura 24) tem relação direta e dependem do equipamento utilizado, como o tipo de óculos, o tipo de controle e a própria programação do software, tudo isso somado resulta em uma experiência mais ou menos natural ao usuário e determina como será realizada a interação com o ambiente a ser explorado.
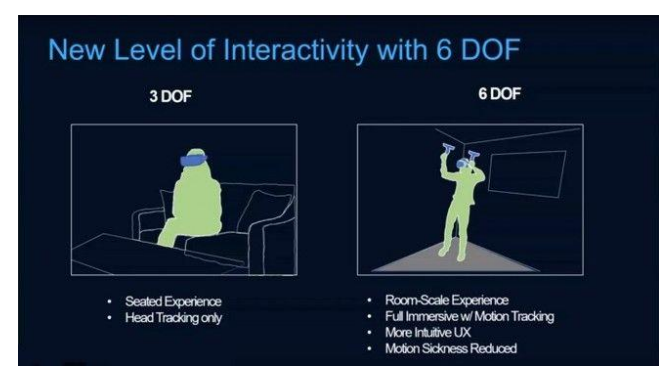

#### Figura 24 - Graus de liberdade (DoF).

● Estereoscopia: A estereoscopia é definida pelo sistema junto com os óculos utilizado, uma experiência de realidade virtual ideal necessita de óculos capazes de transmitir uma imagem de forma estereoscópica, ou seja, com uma imagem para cada olho do usuário, a fim de trazer a sensação de profundidade dentro do ambiente tridimensional.

● Qualidade de imagem: Ter um rastreamento adequado e uma imagem estereoscópica não serão suficientes para oferecer uma imersão efetiva se a qualidade de imagem não for satisfatória. O ideal é que a imagem transmitida pelos óculos tenha a maior resolução possível, a fim de impedir que o usuário perceba os pixels na tela, o que acaba causando o chamado *screen door effect* (figura 25). Outro fator importante é a taxa de frequência da imagem. É necessário que os óculos ofereçam uma taxa de frequência alta para transmitir a sensação de fluidez dentro do ambiente virtual, além de ser essencial para a imersão também é importante para evitar o enjoo do usuário, pois se a taxa de atualização da imagem for baixa o cérebro não conseguirá interpretar de forma correta o movimento do corpo do jogador com o que está sendo mostrado na tela, ocasionando esse mal estar, efeito bastante similar quando utilizamos um celular dentro de um veículo em movimento.

Fonte: Peter (2017).

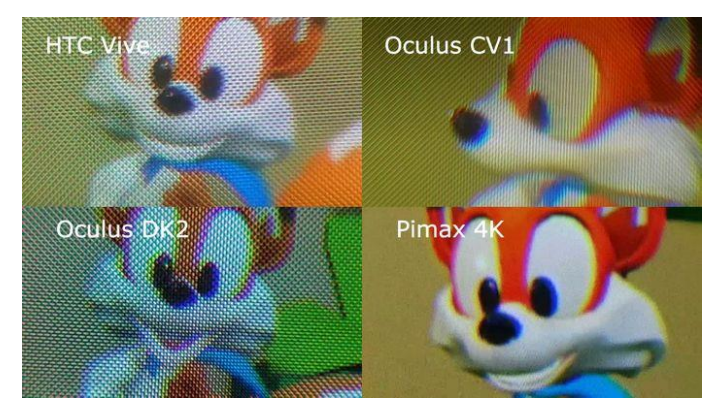

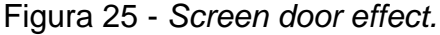

● Campo de visão: Este é o tamanho da imagem que o usuário irá enxergar, depende das lentes dos óculos bem como o tamanho da tela interna, quanto maior a lente e o *display* interno melhor será a experiência do usuário. O campo da visão humana é de 220 graus, então quanto mais próximo desse número mais natural será a visão dentro do ambiente virtual (figura 26).

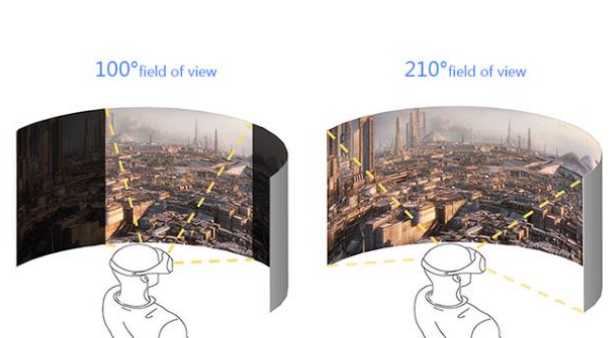

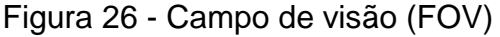

● Qualidade sonora: O som dentro da experiência em RV é algo de grande importância para a imersão, então ter um fone de ouvido de boa qualidade é de grande importância quando queremos que o usuário tenha uma experiência completa, seja com sons ambientes, sons ao interagir com objetos ou até mesmo uma música dependendo da finalidade da aplicação.

Fonte: VRMAN66 (2017).

Fonte: Nicolas (2019).

A presença em si é a ilusão se fazer parte daquele ambiente de fato, é a parte psicológica da experiência, sendo difícil descrever em palavras, por isso muitas pessoas tem dificuldade de explicar como é uma experiência de realidade virtual, sem experimentar e sem estar presente naquele espaço dificilmente alguém saberá de fato o que é esta tecnologia apenas ouvindo alguém explicar.

A ilusão de presença dentro da realidade virtual é um complemento das tecnologias de imersão que nos trazem os estímulos através das lentes dos óculos, do som e do *feedback* das interações.

Para complementar a imersão é importante que a aplicação proporcione ao usuário a sensação de presença no ambiente tridimensional.

> A presença é um estado psicológico interno e uma forma de comunicação visceral, é difícil descrever em palavras - é algo que só pode ser compreendido quando experimentado. Tentando descrever a presença é como tentar descrever conceitos como consciência ou o sentimento de amor, e pode ser tão controverso. No entanto, a comunidade VR anseia por uma definição de presença, uma vez que tal definição seria útil para projetar experiências em Realidade Virtual. (JERALD, 2015, p. 46).<sup>1</sup> - Tradução nossa

Jerald (2015, p. 47) afirma que a presença pode ser dividida em quatro componentes chave dentro da realidade virtual:

● Ilusão de personificação: Para termos uma experiência completa como integrantes desse mundo paralelo precisamos fazer parte do espaço, precisamos de um corpo. Porém não basta apenas ter um corpo se sentimos que este não faz parte de nós, por isso o modelo tridimensional que utilizamos dentro da realidade virtual deve responder à todos os nossos comandos e movimentos que realizamos no mundo real. Caso esse corpo virtual case com o nosso corpo real, o nosso cérebro automaticamente associará os dois como um só, o virtual será reconhecido como real. Jerald (2015, p.48) destaca que:

 $\overline{a}$ 

**<sup>1</sup> Do original:** Presence is a psychological state or subjective perception in which even though part or all of an individual's current experience is generated by and/or filtered through human-made technology, part or all of the individual's perception fails to accurately acknowledge the role of the technology in the experience. (International Society for Presence Research, 2000). (JERALD, 2015, p. 46).

Talvez isso seja possível graças a termos nos acostumado a trocar de roupa diariamente – só porque nossas roupas tem uma cor/textura diferente da nossa pele ou do que estávamos usando recentemente não significa que debaixo dessas roupas não esteja nosso corpo. - Tradução nossa <sup>2</sup>

● Ilusão de estar em um espaço físico: Não basta apenas olharmos em volta dentro de um ambiente virtual para termos uma experiência completa de fato, precisamos de estímulos que nos façam acreditar que aquilo que interagimos é real e que realmente está ao nosso alcance. Diversas opções são válidas a fim de aplicar essa ilusão de interação, como respostas em forma de sons ou vibração dos controles. Um exemplo disso é um jogo de tênis em realidade virtual. Através do controle de movimento físico temos a ilusão de estarmos segurando uma raquete e se este tiver função de vibração assim que o usuário acertar a bola de tênis com a raquete virtual utilizando o controle o mesmo irá transmitir a informação de que a bola foi acertada através do *feedback* tátil do controle e vibrar em conjunto com a imagem e o som do jogo. Isso trará uma ilusão de interação muito maior do que se o controle não tivesse essa vibração.

● Ilusão de estar em um espaço físico: Dentro de uma experiência de realidade virtual se sentir parte do ambiente é algo de grande importância quando levamos a questão de presença em consideração. Os sentidos do usuário devem ser estimulados a fim de trazer a ilusão que aquilo que está acontecendo no virtual é real e consequentemente fazer com que ele aja como se estivesse no ambiente de verdade. O desenvolvedor deve evitar ao máximo que essa ilusão seja quebrada, otimizando os equipamentos e o *software*, pois qualquer interferência como tempo de resposta alto ou taxa de quadros baixa acaba colocando um fim à ilusão de que tudo aquilo que está sendo simulado é real. Para estar em uma experiência completa de RV é necessário que o usuário se sinta realmente dentro daquele espaço. Calibrar bem os óculos de realidade virtual e os controles com o espaço físico, não deixar os cabos no caminho do

 $\overline{a}$ 

**<sup>2</sup> Do original:** Perhaps this is possible due to our being accustomed to changing clothing on a regular basis— just because our clothes are a different color/texture than our skin or what we were recently wearing does not mean what is underneath those clothes is not our own body. (JERALD, 2015, p. 48).

usuário e ter um bom espaço e liberdade de caminhar fisicamente são algumas das chaves para uma presença espacial ideal.

● Ilusão de comunicação social: Por último, nem por isso menos importante, a presença social dentro do ambiente virtual é aquilo que faz com que o jogador não sinta que está sozinho dentro daquele mundo, é a comunicação e interação com outros personagens dentro do ambiente, sejam controlados pelo computador através de um script, inteligência artificial ou por uma pessoa real através da rede. É interessante dentro de uma aplicação em RV, quando dentro do contexto, que existam outros personagens, sejam pessoas reais ou IA, é importante que seja permitida a comunicação entre usuário e outras entidades para que ele se sinta parte desse mundo virtual. Essa ilusão está funcionando quando o outro personagem ou um grupo gera algum sentimento ou estímulo para o usuário, seja ao sentir pena de um personagem por ter causado dor a ele ou ter medo de falar em público dentro de uma sala virtual com outros jogadores. Um bom exemplo da aplicação da presença virtual é no VRChat (figura 27), uma espécie de rede social misturada com jogo, onde é possível por exemplo conversar e jogar os mais variados jogos junto com outras pessoas de todas partes do mundo, inclusive é possível adicionar seu próprio cenário para as pessoas visitarem, o que acaba contribuindo para a sensação de comunidade e presença dentro de um mundo virtual.

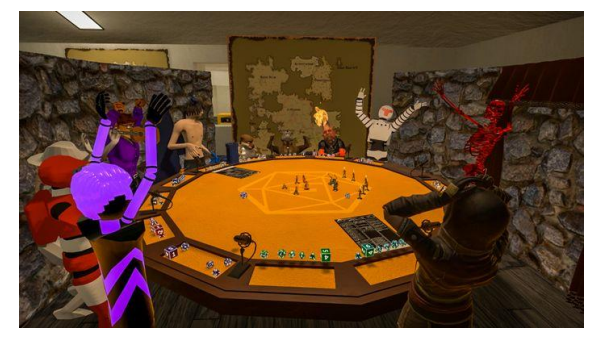

Figura 27 – VRChat.

Ao unir os aspectos técnicos e de presença formamos uma experiência em ambiente virtual única, de acordo com a proposta pensada e aplicação feita destes conceitos pelo desenvolvedor.

Fonte: VRChat (2017).

#### 4.3 INTERAÇÕES EM REALIDADE VIRTUAL

Quanto mais a tecnologia evolui mais imersivas ficam as experiências em realidade virtual, seja por mérito do avanço dos *softwares* ou pela evolução dos quesitos técnicos dos equipamentos responsáveis por colocar o usuário dentro da experiência. O usuário pode ter a aplicação de realidade virtual mais avançada disponível, porém se o equipamento não fizer jus a esse nível de *software* a experiência fica comprometida.

Dentro de uma experiência de realidade virtual temos equipamentos disponíveis com diversas finalidades para trazer a maior imersão possível dentro dos mundos tridimensionais, cada um deles tendo uma finalidade específica que se complementam:

● *Head Mounted Display* (HMD): Conhecido mais popularmente como óculos de realidade virtual, é o principal componente dentro de uma experiência em RV (figura 28), pois é ele que coloca o usuário dentro do ambiente a ser explorado, eles são os nossos olhos dentro da realidade virtual.

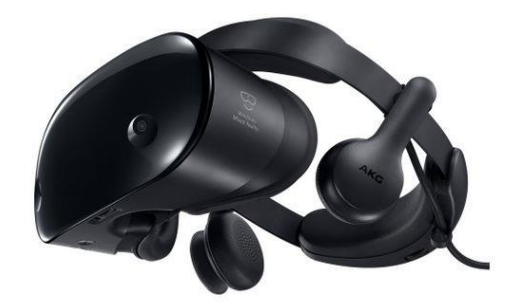

Figura 28 - Samsung HMD Odyssey.

Fonte: Samsung (2018).

Este é o equipamento primário quando falamos de presença dentro do ambiente de realidade virtual, pois os óculos tradicionais que possuem 6 graus de liberdade (6DoF) nos permitem caminhar fisicamente de forma livre pelo ambiente sem necessariamente utilizarmos um controle de movimentos se o espaço físico permitir, sendo este o uso perfeito quando temos experiências de exploração de ambientes sem interação. Atualmente temos óculos VR de diversos tipos, desde os mais simples onde é utilizado um smartphone como tela sem possibilidade de interação, limitando a experiência, até os mais

modernos como os óculos VR dedicados (HMD) que possuem alta resolução e controles que fazem o rastreamento das mãos e alguns até mesmo possibilitando o rastreamento dos dedos do usuário com precisão. Há também os HMDs com sistema dedicado, assim podendo utilizar o sistema próprio sem fios ou conectar com o computador por meio de rede sem fio ou cabo para ter a experiência dos HMDs tradicionais, permitindo uma maior liberdade e podendo ser utilizado em qualquer lugar sem depender de um *hardware* extra como um computador ou console. Com a evolução acelerada desses equipamentos a tendência é que todos os HMDs sejam sem fio devido à praticidade citada anteriormente bem como a maior vida útil devido à ausência de cabos que podem ser danificados com facilidade durante a utilização.

Controles rastreáveis: Sendo o método mais popular de interação em realidade virtual, os controles rastreáveis possuem diversas tecnologias embutidas para proporcionar ao usuário uma experiência natural ao utilizar as mãos para interagir dentro do ambiente. Este rastreamento é importante quando falamos de presença dentro de um ambiente de realidade virtual, pois é este que vai fazer a divisão entre a experiência de espectador e a experiência de indivíduo atuante dentro do ambiente 3D. Podemos pensar nisso como uma viagem de carro, onde o usuário de óculos VR sem controle seria o passageiro e o motorista sendo o usuário que possui controles rastreáveis. Enquanto o usuário sem controles apenas consegue observar à sua volta sem muita interação o usuário com controle rastreável é aquele que detém o controle de todo carro e pode decidir o rumo da viagem.

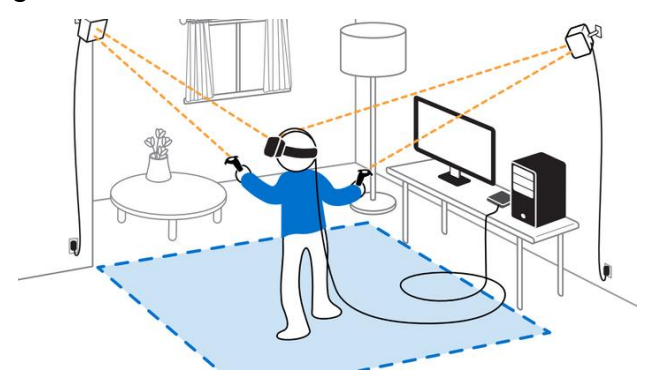

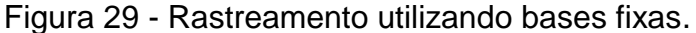

Fonte: Vroege (2017).

Este rastreamento pode ser realizado de diversas formas, desde detecção por infravermelho através de bases fixas no ambiente (figura 29), leds detectados pela câmera embutida nos óculos e refletidas no movimento dentro do ambiente virtual (figura 30) e até mesmo a total ausência de um controle físico, com o rastreamento das mãos sendo realizado através de câmeras em conjunto com infravermelho (figura 31).

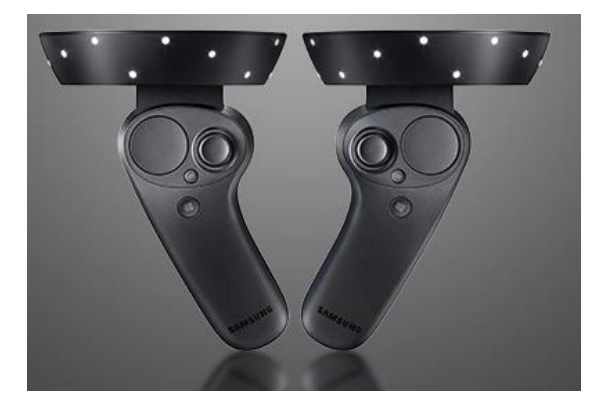

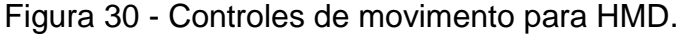

A tecnologia para os controles rastreáveis se mostra uma das grandes prioridades quando falamos na evolução técnica da realidade virtual, pois esta é a principal forma de imersão dentro de um ambiente virtual.

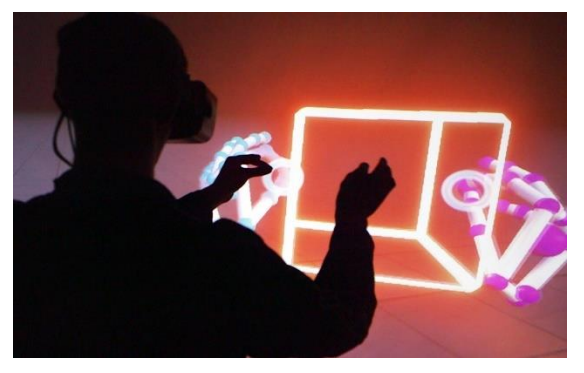

Figura 31 - Controle do ambiente virtual sem controle físico.

O usuário pode ter o dispositivo com a melhor qualidade de imagem disponível no mercado, porém se a interação com o ambiente não acompanhar a qualidade da imagem a experiência se tornará frustrante, mesmo com uma imagem impecável, o caso contrário acaba não ocorrendo, pois mesmo com uma qualidade de

Fonte: Samsung (2018).

Fonte: Ultraleap (2019).

imagem mediana, se a interação dentro da realidade virtual for satisfatória o usuário irá se esquecer ou nem notar essa carência de uma imagem melhor e irá se divertir da mesma forma.

## 4.4 ANÁLISE DOS MUSEUS VIRTUAIS

A análise foi realizada levando em consideração os diversos tipos de interação dentro de um ambiente virtual, assim trazendo casos bastante distintos de museus virtuais, podendo estes serem uma réplica do museu real ou uma experiência exclusiva para o mundo virtual, desde museus em RV com bastante ênfase na interação até museus virtuais bastante acessíveis ao público geral. No total foram analisados 4 museus virtuais distintos como veremos neste capítulo.

Analisando as características dos museus eu criei as categorias técnicas:

- Foco do Museu: Quando vamos escolher um museu para visitar a primeira coisa que vem à mente é o assunto que este trata. Pode ser desde museu de arte até automóveis, a escolha vai depender do gosto do visitante.
- Forma de interação: Quando falamos de museus virtuais um dos pontos mais importantes e diversificados é a forma de interação, cada museu tem suas peculiaridades, porém é unânime o fato de que todos tem interação de alguma forma, seja clicando com o mouse para lermos alguma informação ou segurando objetos com nossas mãos utilizando controles.
- Locomoção dentro do ambiente: para complementar a interação temos a locomoção dentro do museu virtual, assim como a interação este varia de acordo com o museu visitado, porém também é bastante importante para explorarmos todos os cantos do museu virtual.
- Tempo médio para explorar o conteúdo: Este é o tempo estimado que o usuário irá levar para explorar tudo que o museu virtual tem a oferecer à seus visitantes.
- Plataforma: Hoje em dia podemos acessar museus virtuais através dos smartphones e dos computadores, tanto através de instalação ou online através do navegador de internet, dependendo apenas dos desenvolvedores para disponibilizar em determinada plataforma.
- Preço: A grande maioria dos museus virtuais são gratuitos, enquanto outros são pagos.
- Necessita de óculos virtual: Para uma experiência mais imersiva um óculos de realidade virtual é de grande importância, porém não é necessário para um museu virtual proporcionar uma boa experiência.
- Idioma: A grande maioria dos museus virtuais são disponibilizados apenas na língua inglesa, porém aos poucos estas experiências estão sendo traduzidas para outros idiomas para abranger um público maior.

As diferenças técnicas entre os museus analisados são apresentadas na Tabela 1.

| <b>Museu Virtual</b>                              | <b>Museu Virtual do</b><br><b>Cinema</b>                 | <b>Mona Lisa:</b><br><b>Beyond the glass</b> | <b>Porsche Hall of</b><br>Legends | <b>Dreams of</b><br><b>Dali</b> | <b>Museu do MASP</b>                             |
|---------------------------------------------------|----------------------------------------------------------|----------------------------------------------|-----------------------------------|---------------------------------|--------------------------------------------------|
| Foco do Museu                                     | Cinema                                                   | Arte                                         | Automóveis                        | Arte                            | Arte                                             |
| Forma de<br>interação                             | Toque                                                    | Apontar e clicar                             | Apontar e clicar                  | Não há<br>interação             | <b>Mouse</b>                                     |
| Locomoção<br>dentro do<br>ambiente                | <b>Teleporte</b>                                         | Teleporte                                    | Teleporte                         | Visão                           | Setas de<br>movimento<br>clicadas com o<br>mouse |
| Tempo médio<br>para explorar o<br>conteúdo        | 10 - 90 minutos (Se<br>assistir aos filmes<br>do cinema) | 10 minutos                                   | 15 minutos                        | 6 minutos                       | 20 minutos                                       |
| Plataforma                                        | <b>Windows PC</b>                                        | <b>Windows PC</b>                            | <b>Windows PC</b>                 | <b>Windows</b><br>PC.           | Navegador                                        |
| Preço                                             | Grátis                                                   | Grátis                                       | Grátis                            | Grátis                          | Grátis                                           |
| Necessita de<br>óculos de<br>Realidade<br>Virtual | <b>Sim</b>                                               | <b>Sim</b>                                   | Sim                               | Sim                             | Não                                              |
| Idioma                                            | Português                                                | Inglês                                       | Inglês                            | Inglês                          | Português                                        |

Tabela 1 – Comparativo entre os museus virtuais analisados.

Fonte: O autor (2022).

Estas diversas experiências agregaram novas ideias e aprimoramentos a serem implementadas no museu virtual do cinema, como ambientação adequada, sons e interação com o ambiente.

Atualmente temos à disposição museus virtuais dos mais variados temas, desde museus dedicados à artistas do passado até museus dedicados às máquinas à vapor.

O primeiro exemplo que iremos explorar será Mona Lisa: Beyond the glass, uma experiência em realidade virtual criada pelo museu do Louvre de Paris para

comemorar o aniversário de 500 anos da morte de Leonardo da Vinci. Este museu virtual utiliza a movimentação através de teleporte com o controle de movimentos. O controle também é utilizado para apontar à botões a fim de obter informações sobre o museu e suas obras.

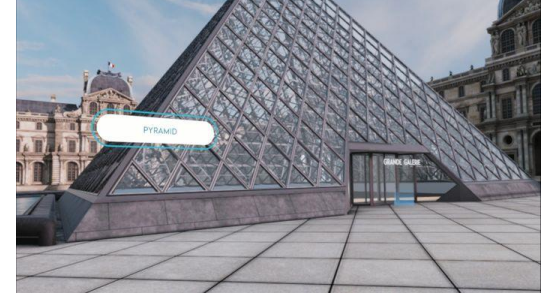

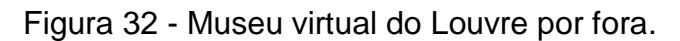

Fonte: O autor (2021).

Ao entrarmos na aplicação somos colocados do lado de fora do museu do Louvre (figura 32), onde podemos clicar em botões para aprendermos sobre o museu através de um guia virtual no formato de áudio.

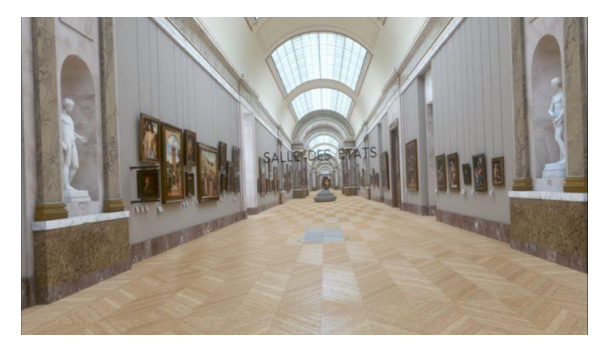

Figura 33 - Museu virtual do Louvre por dentro.

Fonte: O autor (2021).

Utilizando o controle de movimento para entrar no museu somos teleportados para dentro do Louvre (figura 33), onde podemos explorar o ambiente e conhecer algumas das obras que o museu expõe.

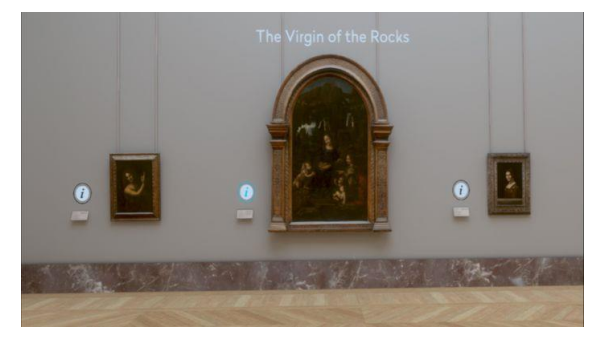

Figura 34 - Obras expostas no museu virtual do Louvre.

Fonte: O autor (2021).

Do lado de cada obra há um botão onde ao clicar no mesmo o nosso guia traz uma breve história e alguns fatos sobre a arte (figura 34).

No corredor que o usuário se encontra há 2 caminhos para escolher: um deles leva para fora do museu e o outro leva para uma sala especial, onde se encontra o foco principal da aplicação.

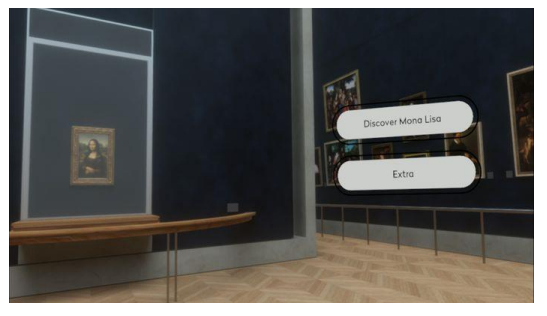

Figura 35 - Sala especial dedicada à Mona Lisa.

Nesta sala podemos conhecer mais profundamente sobre a obra mais famosa de Leonardo Da Vinci, a Mona Lisa (figura 35). Clicando em Discover Mona Lisa o guia conta sobre o histórico da pintura, o estado dela desde sua criação até os dias atuais. O guia também conta sobre as técnicas utilizadas, alguns dados técnicos e traz algumas curiosidades.

Fonte: O autor (2021).

Figura 36 - Mona Lisa em 3D com animação.

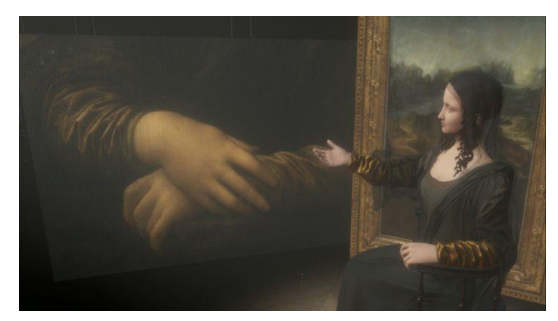

Fonte: O autor (2021).

Toda aula é realizada com vários efeitos especiais, transições e no final também traz a figura da Mona Lisa recriada em 3D totalmente animada, permitindo que o visitante chegue mais perto e observe todos os detalhes em 360º (figura 36).

Figura 37 - Experimentando a máquina voadora de Leonardo Da Vinci.

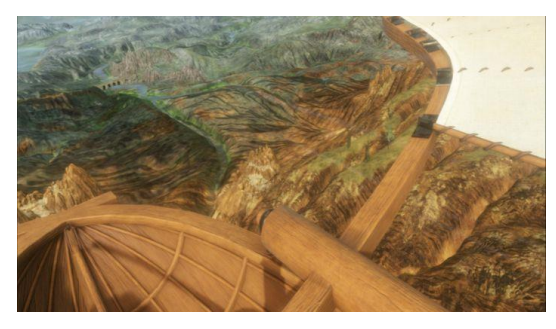

Fonte: O autor (2021).

No final da experiência o visitante é levado a experimentar a sensação de como seria voar em uma das várias máquinas voadoras criadas por Leonardo Da Vinci (figura 37).

Este exemplo de museu virtual contribuiu para a formulação das ideias de implementação de certas mecânicas dentro do museu do cinema, como o botão de informações que terá uma implementação similar na exploração de diversos elementos dentro do ambiente virtual.

Mona Lisa: Beyond The Glass está disponível para quase todos os dispositivos que suportam realidade virtual, incluindo *smartphones*.

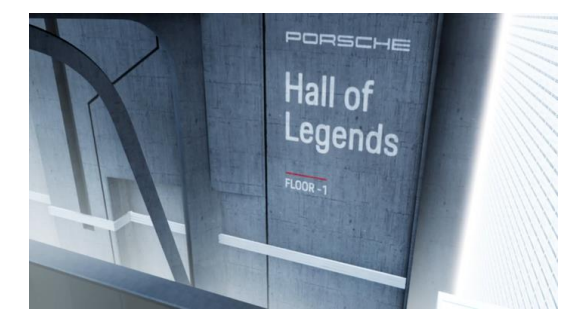

Figura 38 - Entrada do museu Porsche Hall of Legends.

Fonte: O autor (2021).

Voltada para os entusiastas por automobilismo e carros, Porsche Hall of Legends (figura 38) traz para o usuário um pouco da história de modelos muito importantes para a fabricante de carros alemã. Assim como Mona Lisa: Beyond The Glass, Porsche Hall of Legends traz a movimentação do visitante através de teleporte utilizando o controle de movimento, a diferença é que aqui há interações bastante variadas, como interagir na tela através do toque do controle e manipulação de objetos 3D. Ao entrarmos na experiência somos trazidos para uma espécie de base subterrânea onde estão guardados todos os modelos criados pela Porsche.

Figura 39 - Guia do museu Porsche Hall of Legends.

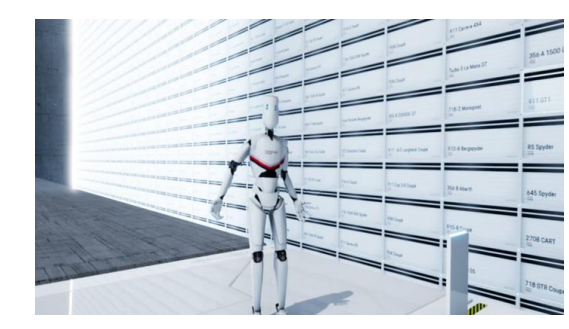

Fonte: O autor (2021).

Ao chegarmos no primeiro andar somos recebidos por um robô que será o nosso guia (figura 39), que além de nos trazer várias informações também nos ensina a utilizar os comandos e interações com o ambiente. Após a introdução do guia somos apresentados à um painel onde podemos escolher algumas opções de carros e motores para explorarmos e aprender sobre. Ao selecionar a opção desejada a mesma é trazida até nós em uma espécie de *container*.

Figura 40 - Porsche 550 Spyder.

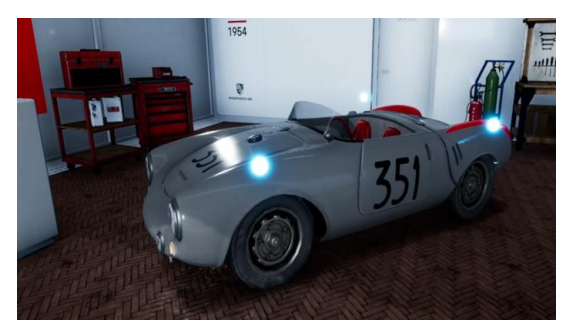

Fonte: O autor (2021).

A partir desse momento podemos explorar o carro (figura 40), consultando a história, dados técnicos, curiosidades, podemos andar pelo ambiente e ao redor do carro, inclusive entrar dentro dele.

Figura 41 - Chegada da corrida de 24 horas de Le Mans.

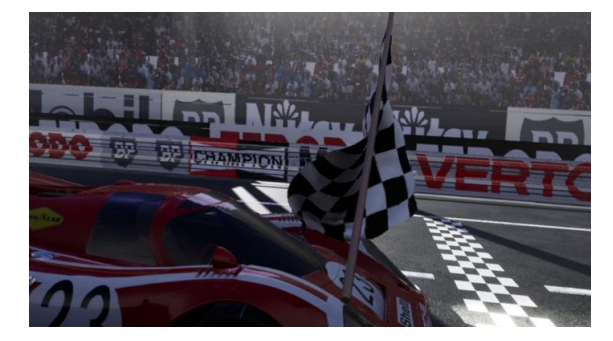

Fonte: O autor (2021).

O mais interessante de tudo é que cada carro/motor possui uma experiência específica diferente que o visitante pode explorar. Um exemplo dessas experiências únicas é a oferecida ao selecionarmos o modelo 917. Nessa experiência em específico somos colocados para balançar a bandeira na vitória da Porsche na corrida de 24 horas de Le Mans (figura 41).

Porsche Hall of Legends traz novas ideias para implementação de interações mais aprofundadas dentro do museu do cinema, como manipulação de objetos estáticos e com movimento e telas de informações interativas.

Passando para a arte surrealista, Dreams of Dali é uma experiência em realidade virtual criada pelo The Dali Museum, o museu dedicado às obras de Salvador Dalí. O foco aqui é a pintura entitulada "Archeological Reminiscence of Millet's Angelus*"* (figura 42).

Figura 42 - Obra "Archeological Reminiscence of Millet's Angelus".

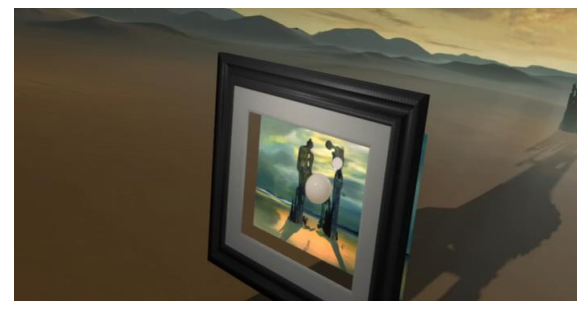

Fonte: O autor (2021).

Diferente das outras aplicações mostradas até agora, esta não necessita de controles para ser utilizada, toda locomoção no espaço é realizada olhando para esferas localizadas em determinados pontos do cenário (figura 43).

Figura 43 - Início da experiência.

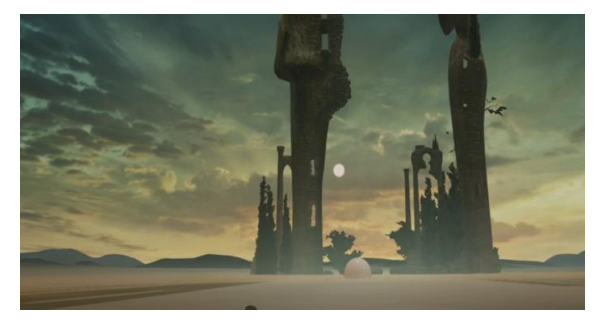

Fonte: O autor (2021).

Ao iniciarmos a aplicação somos transportados para a frente da pintura de Salvador Dalí, ao focarmos na esfera localizada na pintura somos transportados para dentro dela.

Diferente da experiência na aplicação do museu do Louvre e da Porsche, Dreams of Dali não apresenta nenhuma informação nem possui um guia, aqui o objetivo do visitante é explorar sozinho e apreciar os detalhes trazidos à vida a partir da obra de Salvador Dalí.

Esta experiência conseguiu trazer algumas soluções diferentes dos museus anteriores. Ao invés de explorar novas possibilidades de interações dentro do museu, este trouxe algumas ideias sobre a criação de uma versão do museu do cinema explorável sem a necessidade de controles no futuro, utilizando apenas os óculos. Essa possível versão conseguirá abranger um público novo para o museu, mais especificamente os usuários de realidade virtual através do *smartphones*, que normalmente não possuem nenhum tipo de controle físico à disposição.

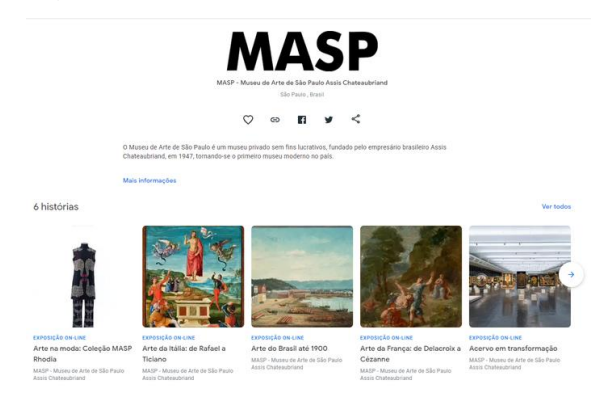

Figura 44 - Tela inicial do site do MASP.

O museu brasileiro MASP também possui sua versão virtual dentro da plataforma Google Arts and Culture, onde os visitantes podem explorar várias galerias como por exemplo a arte do Brasil até 1900 (figura 44). Diferente dos museus anteriores, este funciona diretamente do navegador de computador ou *smartphone*, excluindo a necessidade de um dispositivo de realidade virtual.

Figura 45 - Cachoeira de Paulo Afonso (1950).

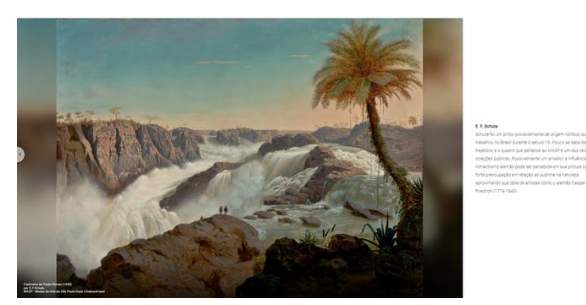

Fonte: O autor (2021).

Fonte: O autor (2021).

Além das diversas galerias de fotos (figura 45) também é possível explorar o museu de forma mais interativa: dentro do site é possível caminhar pelo museu virtualmente.

Figura 46 - Opções de museus para explorar dentro do site do MASP.

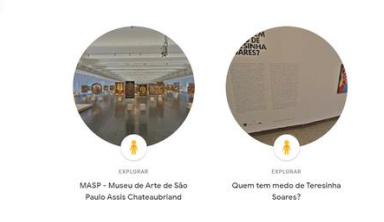

Fonte: O autor (2021).

2 Museum View

Ao escolher um dos dois *tours* virtuais (figura 46) o visitante é colocado dentro do museu na perspectiva em primeira pessoa, onde consegue se locomover e explorar utilizando o *mouse*, ao estilo do Google Street View.

Ao clicar em um dos quadrados localizados abaixo da tela principal de navegação o visitante é levado diretamente para a obra em específico, podendo clicar no seu nome no canto esquerdo inferior para acessar os dados técnicos da mesma (figura 47).

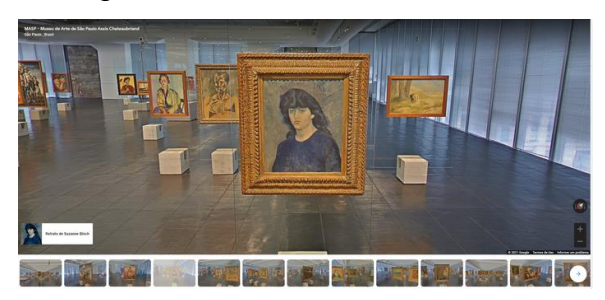

Figura 47 - Por dentro do museu.

Fonte: O autor (2021).

Assim como o museu anterior, esse trouxe mais um degrau dentro da ideia de acessibilidade. É possível criar uma versão do museu do cinema para ser utilizado em *desktop* e diretamente pelo navegador, sem necessidade de um dispositivo de realidade virtual. Desse modo, caso seja implementado desta forma no futuro, assim como o museu anterior, será aberta mais uma porta para a acessibilidade do museu do cinema para um público ainda maior.

O interessante de utilizar a tecnologia em aplicação de museus virtuais é que cada um acaba se tornando uma experiência bastante distinta, dependendo apenas da criatividade dos desenvolvedores para proporcionar algo único aos seus visitantes virtuais. Com a popularização e acessibilidade cada vez maior da internet e de novas tecnologias teremos novos museus sendo lançados com mais frequência, o que é algo excelente tanto para a preservação da história quanto para a difusão da mesma para públicos cada vez maiores.

# **5 PROPOSTA DE SOLUÇÃO**

Torna-se evidente, devido à carência de soluções focadas neste tema em específico, a importância da criação do museu do cinema virtual a fim de trazer este material para um público mais abrangente utilizando tecnologias atuais, para que esta história seja preservada e não se perca conforme os anos forem passando.

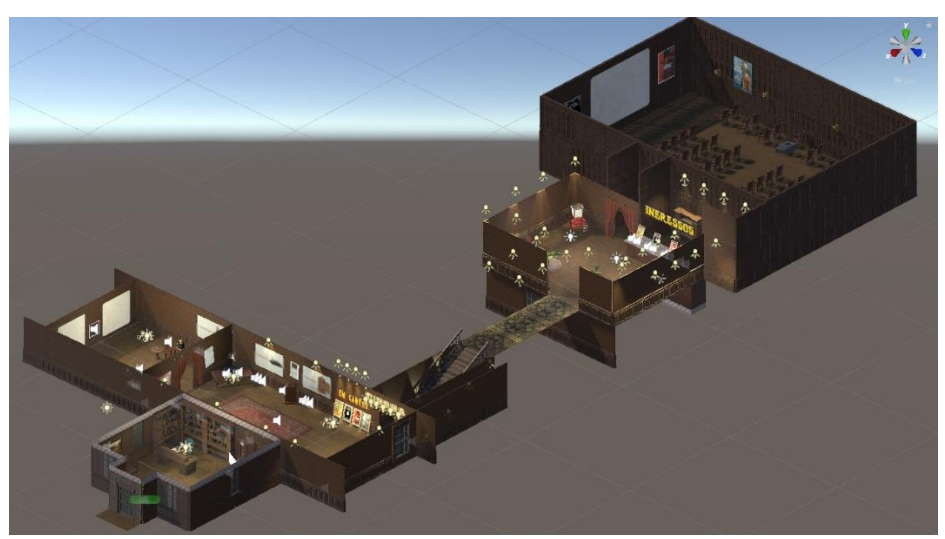

Figura 48 – Vista superior do museu virtual do cinema

O museu do cinema em realidade virtual (Figura 48) traz aos visitantes a experiência de conhecer e explorar os equipamentos dos primórdios do cinema em suas 3 primeiras décadas, podendo interagir com os mesmos livremente, podendo explorar suas funcionalidades. O visitante também pode conhecer sobre os filmes deste período, tudo em um ambiente 3D caracterizado de acordo com a época.

Figura 49 - Protótipo de interação utilizando óculos VR e Leap Motion.

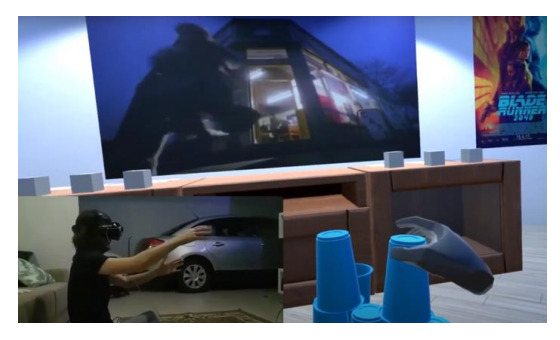

Fonte: O autor (2021).

Fonte: O autor (2021).

O museu foi desenvolvido dentro do software de criação de jogos Unity (figura 50) e o projeto deve ser baixado pelos usuários para ser utilizado no computador.

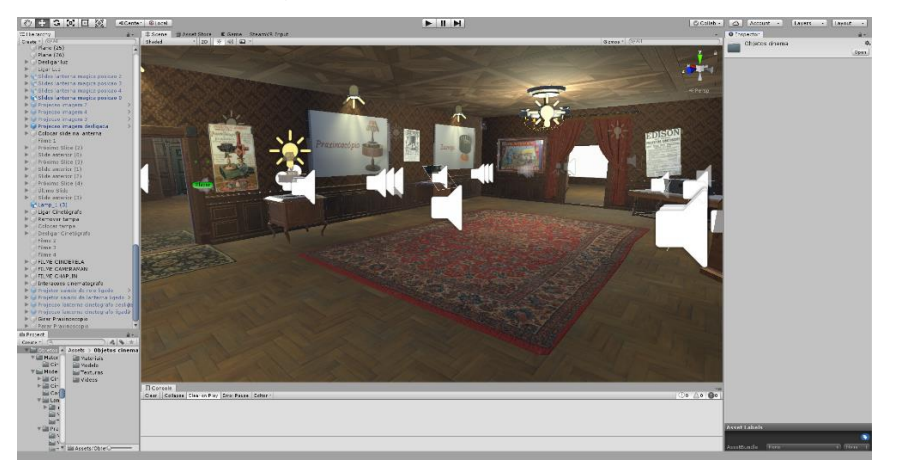

Figura 50 – Software Unity.

Para a imersão e interação o museu utiliza o HMD (*Head Mounted Display*) Samsung Odyssey como óculos de realidade virtual, contendo 6DoF, assim o visitante terá a liberdade de mexer a cabeça e utilizar os controles de movimento livremente para explorar o que o museu tem a oferecer (figura 49). O design do museu foi inspirado na era vitoriana, época em que se iniciou a história do cinema. Para montar este cenário tematizado na forma do museu foi utilizado o pacote de *assets* Victorian Interior<sup>3</sup>, encontrado na loja Asset Store da Unity para a compra. A modelagem dos objetos 3D históricos e suas animações foram realizadas dentro do software Blender (figura 51), este sendo completamente gratuito para a utilização.

 $\overline{a}$ 

Fonte: O autor (2022).

<sup>3</sup> Asset disponível em:

https://assetstore.unity.com/packages/3d/environments/historic/victorian-interior-148542

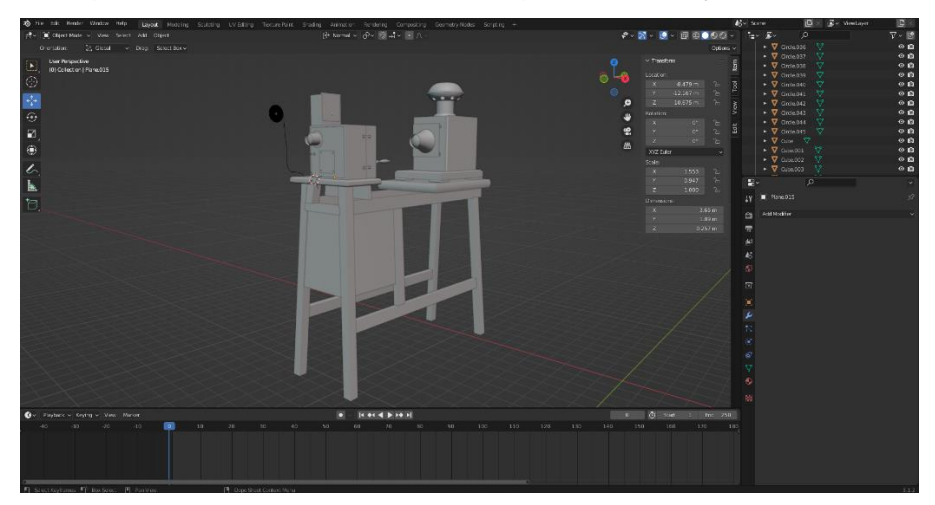

Figura 51 – Software de modelagem e animação Blender.

Fonte: O autor (2022).

O museu está dividido em 3 partes distintas:

• Recepção: Ao entrar no museu o visitante é recepcionado por uma tela que irá dar as boas-vindas e dar algumas informações básicas sobre o museu (figura 52).

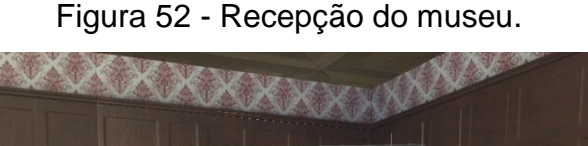

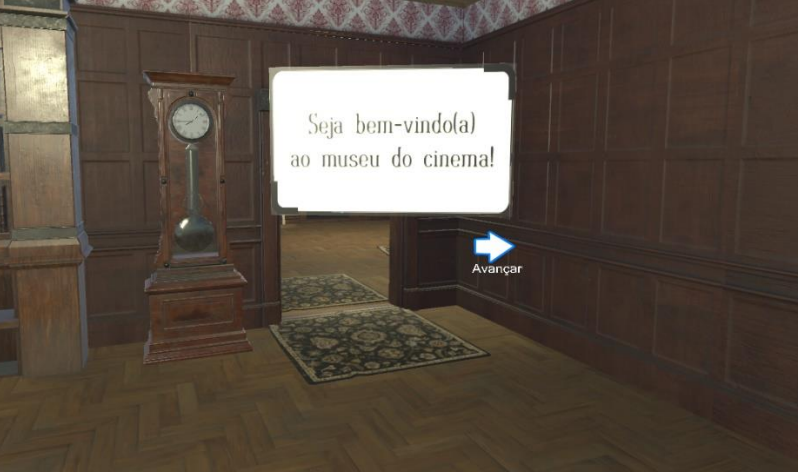

Fonte: O autor (2021).

• Área central: Aqui está localizada a principal parte do projeto do museu com os objetos históricos selecionados (figura 53), onde o visitante pode interagir com os mesmos, podendo manuseá-los e visualizar seus diversos funcionamentos através de menus localizados

próximos a tal objeto. Ao lado de cada objeto está posicionada uma tela mostrando algumas informações sobre ele, podendo ser em forma de texto, imagens e vídeos.

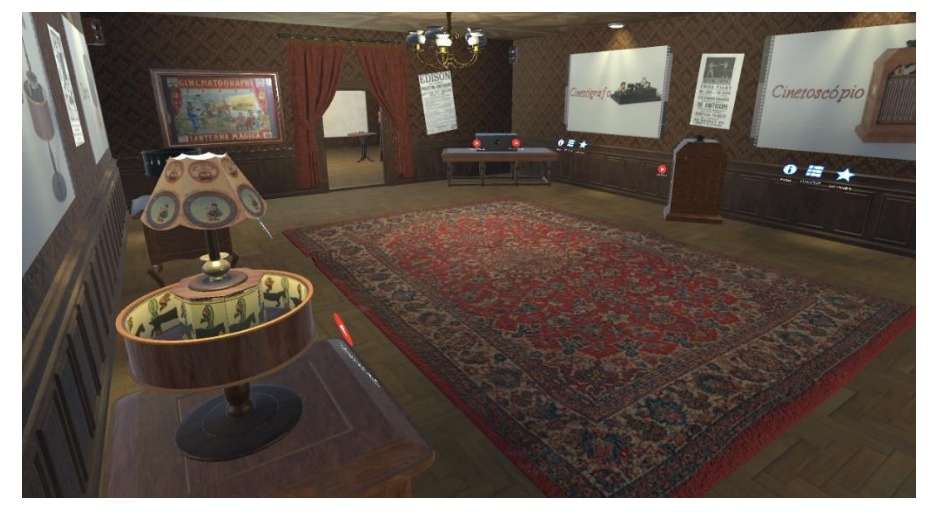

Figura 53 - Objetos com interação.

Fonte: O autor (2021).

Dentro do museu estão disponibilizadas algumas invenções que foram modeladas e animadas para serem interagidas pelos visitantes:

o Cinetógrafo: O visitante pode observar o funcionamento do cinetógrafo (figura 54) através de animações realizadas pelo modelo 3D.

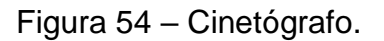

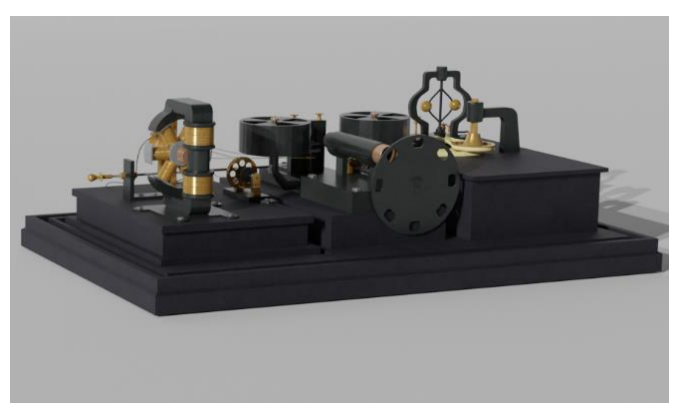

Fonte: A autor (2022).

o Cinetoscópio: O visitante pode abrir o cinetoscópio (figura 55) para visualizar seu funcionamento por dentro e assistir aos seus filmes através do furo na parte superior da máquina.

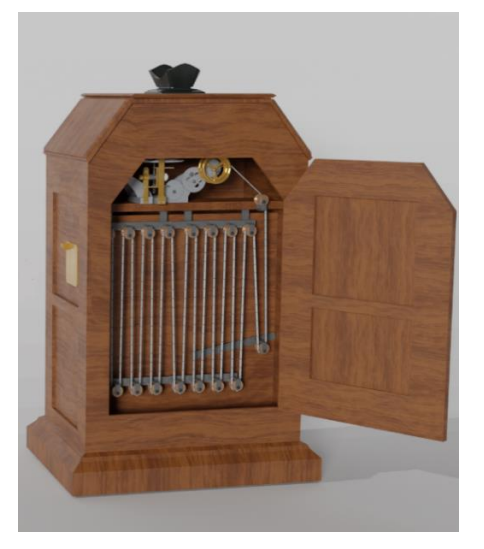

Figura 55 – Cinetoscópio.

Fonte: O autor (2022).

o Cinematógrafo: O usuário pode interagir com o cinetógrafo (figura 56) simulando a instalação do rolo de filme e projetá-lo em uma tela maior utilizando a lanterna.

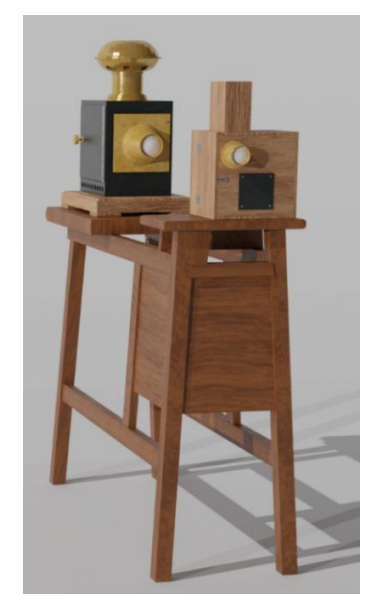

Figura 56 – Cinematógrafo.

Fonte: O autor (2022).

o Zootropo: O visitante do museu tem uma tira com imagens em sequência instalada no zootropo (figura 57), que pode ser girada para visualizar as imagens em movimento.

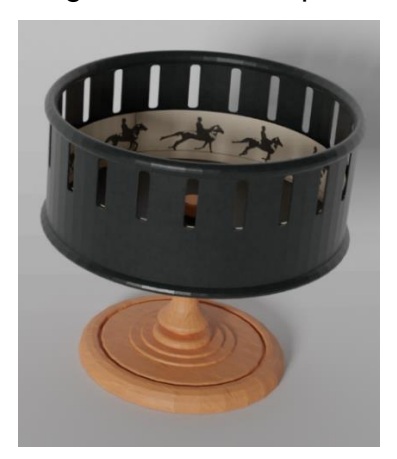

Figura 57 – Zootropo.

Fonte: O autor (2022).

o Praxinoscópio: Com o funcionamento similar ao zootropo, é disponibilizada a invenção com a fita instalada para ser girada e visualizada através dos espelhos centrais (Figura 58).

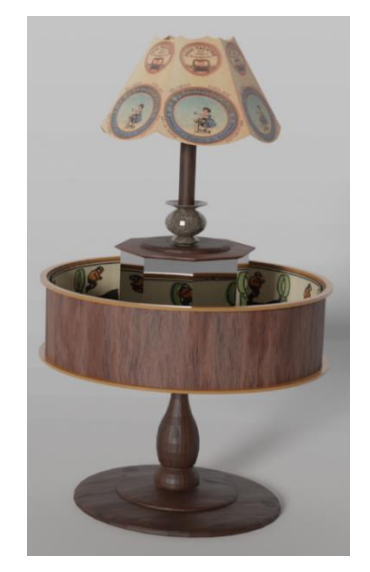

Figura 58 – Praxinoscópio.

Fonte: O autor (2022).

o Lanterna Mágica: O usuário pode colocar uma tira de *slides* com imagens no projetor (figura 59) para visualizá-las em tamanho maior através da projeção da lente.

Figura 59 - Lanterna mágica.

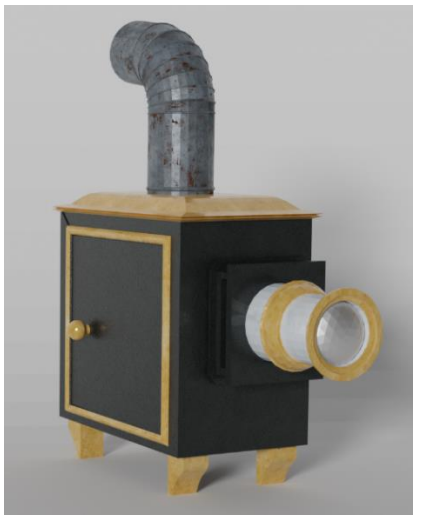

Fonte: O autor (2022).

• Cinema: O visitante pode acessar a área do cinema através de uma porta (figura 60) localizada no centro do museu, que assim como o resto do museu está caracterizado de acordo com a época.

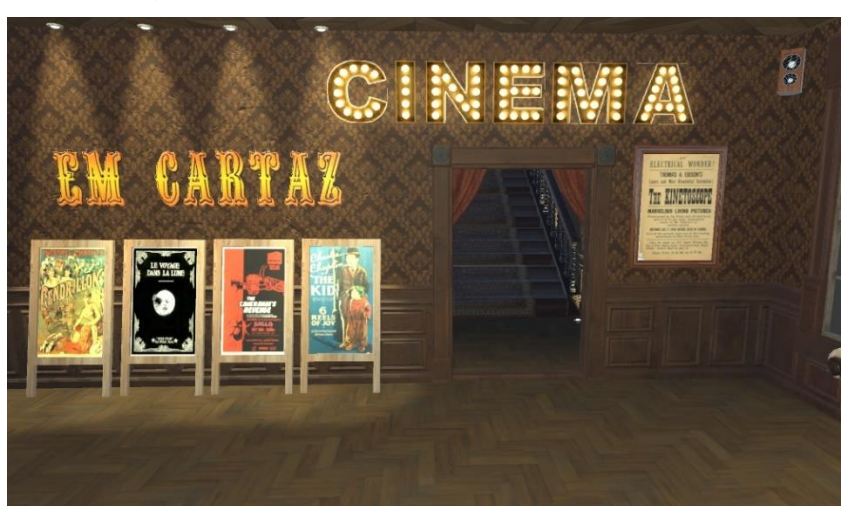

Figura 60 - Entrada do cinema do museu.

Fonte: O autor (2022).

Ao subir as escadas lhe é apresentado a recepção onde estão disponibilizadas 4 opções de filmes da época (figura 61), cada um representando uma década diferente, de 1890 a 1920.

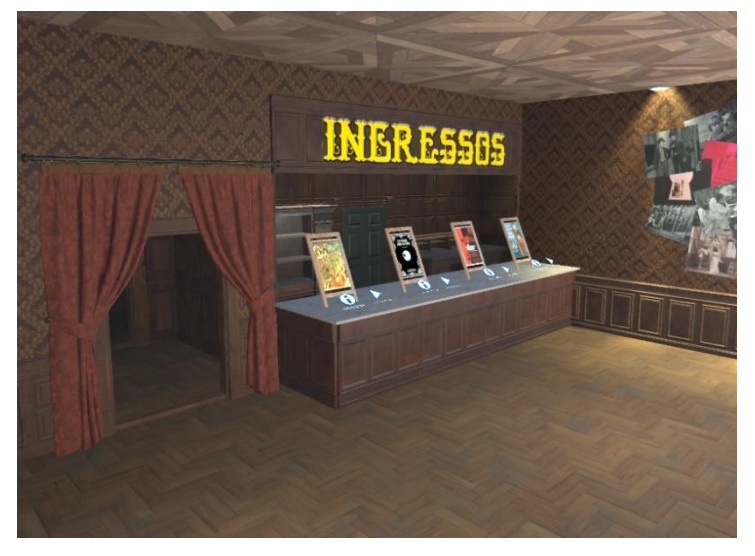

Figura 61 - Bilheteria do cinema do museu.

Fonte: O autor (2022).

Ao tocar no botão de iniciar na bancada, o filme correspondente começará a ser reproduzido, após isso basta entrar na porta ao lado da entrada e escolher uma cadeira para assisti-lo (figura 62).

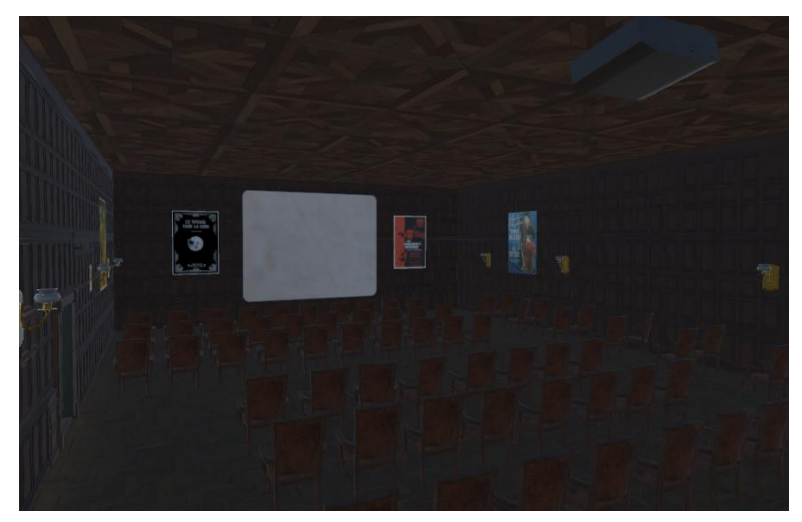

Figura 62 - Sala de cinema dentro do museu.

Fonte: O autor (2022).

Foram escolhidos filmes para representar cada década do cinema, a fim de mostrar a evolução técnica e de narrativa presente no passar dos anos:

Figura 63 - Cartaz do filme Cinderella (1899).

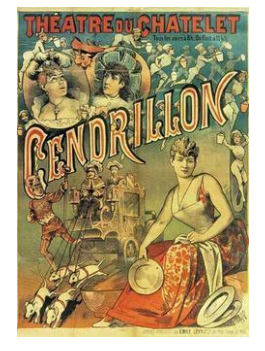

Fonte: MovieRob (2017).

● Cinderella (1899): A primeira adaptação em forma de filme do conto de Charles Perrault, um dos, se não o conto de fadas mais famoso do mundo (figura 63). O filme pode ser considerado longo para os padrões da época, tendo 5 minutos de duração. Devido às limitações técnicas da época o filme vai direto ao ponto, mostrando os pontos chave dessa história que quase todo mundo conhece sem enrolação. Apesar de curto, o diretor Méliès realiza algumas inovações em seu filme com efeitos especiais e coloração.

Figura 64 - Cartaz do filme viagem à lua (1902).

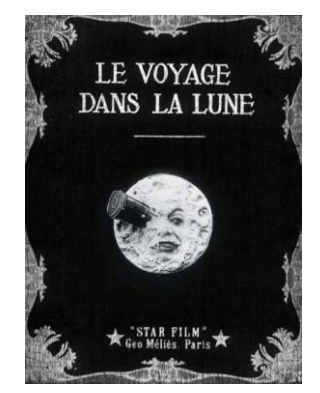

Fonte: AdoroCinema (2013).

● Viagem à lua (1902): Inspirada no livro From the Earth to the moon, a história conta sobre um grupo de astrônomos que construíram uma espécie de canhão que consegue arremessar uma cápsula contendo um grupo de pessoas para a lua a fim de realizarem uma expedição. Esse filme veio de uma época em que ir para a lua era impensável, sendo apenas algo que poderia ser imaginado. O Filme (figura 64) se destacava dos outros de sua época por ter uma duração maior do que o comum e bem como tendo um investimento financeiro superior devido ao seu roteiro complexo e efeitos especiais avançados para a época. Foi muito influente para a história e evolução dos filmes, pois foi um dos grandes contribuidores para a criação de filmes com efeitos visuais e narrativa aprofundada.

Figura 65 - Cartaz do filme A vingança do Cameraman (1912).

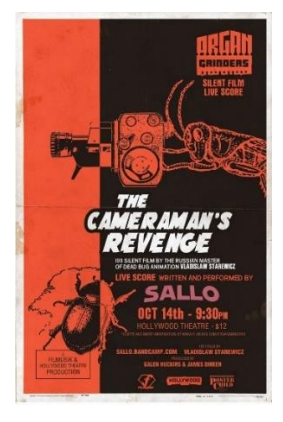

Fonte: IMDB (2016).

● A vingança do cameraman (1912): Nesse filme russo (figura 65), acompanhamos a história do Sr. Besouro, que está infeliz com seu casamento com a Sra. Besouro, e acaba se envolvendo com uma Libélula, dançarina de um clube noturno. Porém ele acaba se envolvendo em uma briga com um gafanhoto que também gostava da Libélula, assim os dois acabam brigando e o Gafanhoto perde a briga. Porém, o que o Sr. Besouro não sabe é que o Gafanhoto é um cameraman. Para se vingar, o cameraman filma o caso do Sr. Besouro e da dançarina Libélula e mostra para todos em um cinema em que o Sr.

e a Sra. Besouro estavam. Este filme se destaca dos demais em *Stop-Motion* por utilizar insetos mortos reais como marionetes.

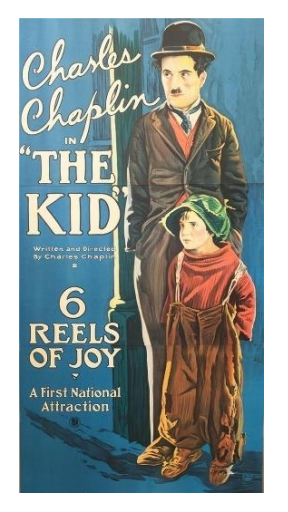

Figura 66 - Cartaz do filme O Garoto (1921).

Fonte: DaVinci Emporium (1997).

● O Garoto (1921): Dirigido e protagonizado por Charlie Chaplin, este é o seu primeiro longa-metragem (figura 66). Na história acompanhamos Chaplin no seu papel mais famoso e duradouro, o vagabundo, que encontra uma bebê que foi abandonado pela sua mãe e acaba cuidando dele. Após 5 anos, a mãe da criança tenta encontrar seu filho. Foi um filme inovador por misturar comédia com drama, sendo considerado um dos melhores filmes do cinema mudo.

Com o projeto finalizado, foi realizada uma inauguração dentro do Bloco 71 da UCS para que os visitantes pudessem experimentar e avaliar o projeto, para fins de validação por meio de uma pesquisa online, como veremos a seguir.

# 5.1 APLICAÇÃO DA PROPOSTA E TESTES DE USABILIDADE

Nos dias 30 e 31 de maio de 2022 foi realizada, das 18:30 às 22:30, a inauguração do Museu Virtual do Cinema para os visitantes que passavam pelo bloco 71 da UCS. O equipamento (figura 67) foi montado na entrada do bloco e protegido por um aramado.

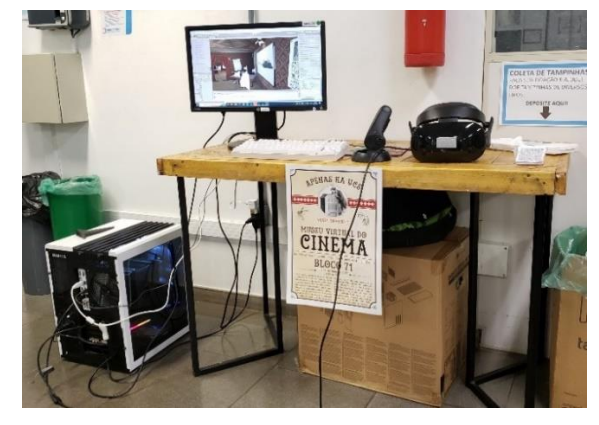

Figura 67 – Equipamento utilizado para testar o Museu.

Fonte: O autor (2022).

Um cartaz (figura 68) foi produzido e foi colado no aramado a fim de chamar a atenção de quem passava por ali, onde continha uma arte e o resumo do que se tratava o Museu.

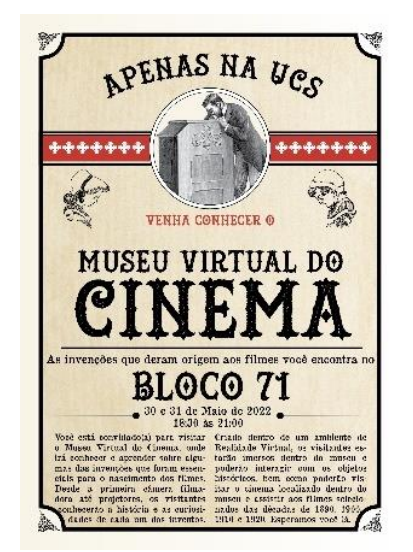

Figura 68 – Cartaz de divulgação do Museu Virtual do Cinema.

Fonte: O autor (2022).

Antes do visitante testar o Museu Virtual o mesmo recebia uma máscara para o rosto, a fim de evitar o contato direto com os óculos de realidade virtual. Após isto lhe era explicado o objetivo do projeto, como interagir e se locomover dentro do espaço virtual, após isto visitante colocava os óculos e o Museu Virtual era iniciado.

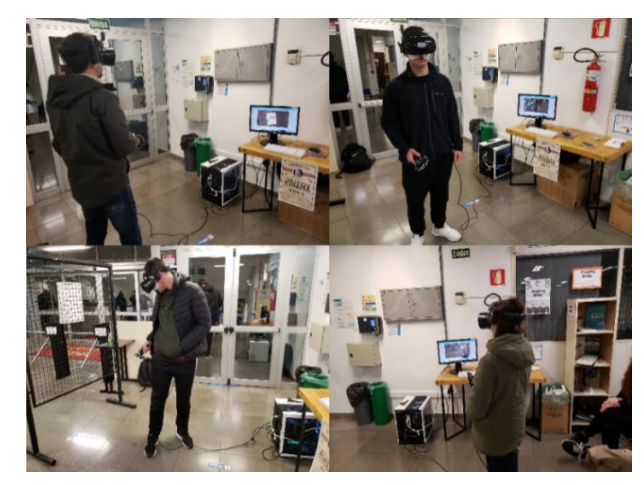

Figura 69 – Visitantes explorando o Museu Virtual do Cinema.

Fonte: O autor (2022).

Após explorarem o Museu (figura 69) os visitantes receberam um QR *Code* que os redirecionava à uma pesquisa para avaliar a usabilidade e entender possíveis problemas encontrados dentro do ambiente relacionados tanto ao uso dos óculos quanto ao uso da aplicação do ambiente virtual.

Após finalizados os testes dos dias 30 e 31 de maio de 2022 foram reunidas 17 respostas de usuários na pesquisa de usabilidade, onde pudemos verificar alguns dados importantes para entendermos os problemas enfrentados a fim de melhorar o projeto em uma futura versão.

Figura 70 – Nota para o nível de conhecimento dos visitantes sobre RV.

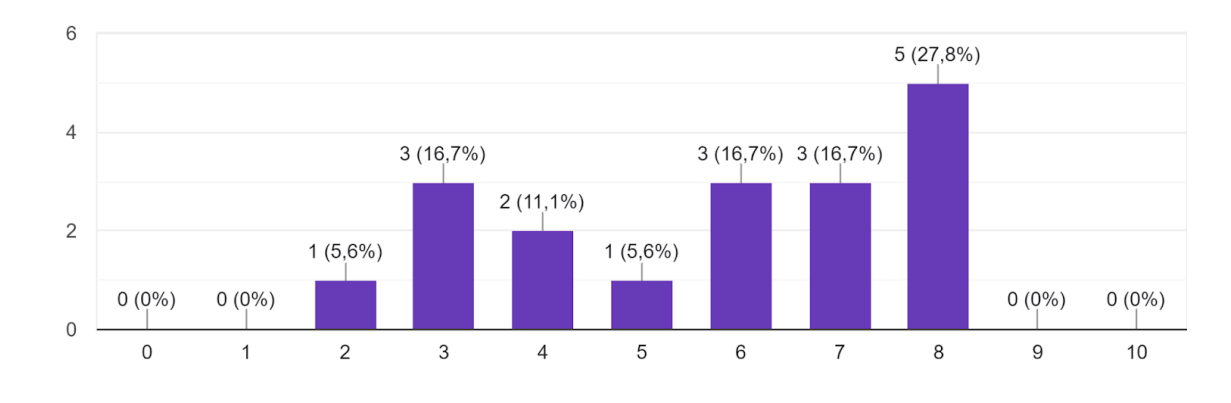

De 0 a 10, qual o seu nível conhecimento sobre Realidade Virtual? 18 respostas

Fonte: O autor (2022)

Com os dados coletados podemos observar que a grande maioria dos visitantes não tiveram dificuldades no uso do Museu do Cinema, com uma média de dificuldade (figura 71) de 1,53 pontos de 10, sendo 10 a dificuldade máxima.

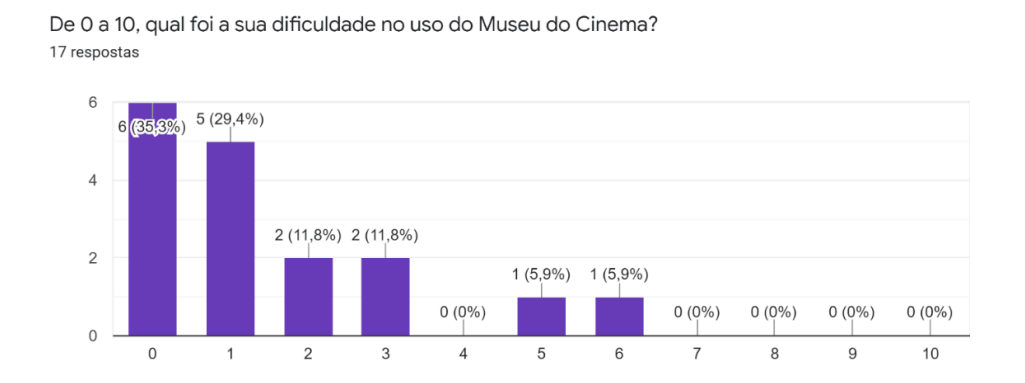

Figura 71 – Nota para a dificuldade no uso do Museu Virtual do Cinema.

Grande parte dessa facilidade apresentada pela pesquisa se deve pelas instruções apresentadas antes e durante o teste do projeto, como também foi apresentado na pesquisa pós teste (Figura 72), que recebeu a nota média de 9,52 na avaliação dos visitantes. Outro fator que contribuiu foi o fato de que nenhum dos visitantes possuía zero conhecimento sobre Realidade Virtual (Figura 70), todos tinham algum conhecimento sobre a tecnologia.

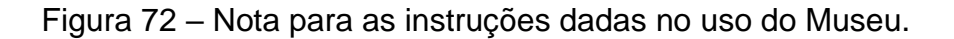

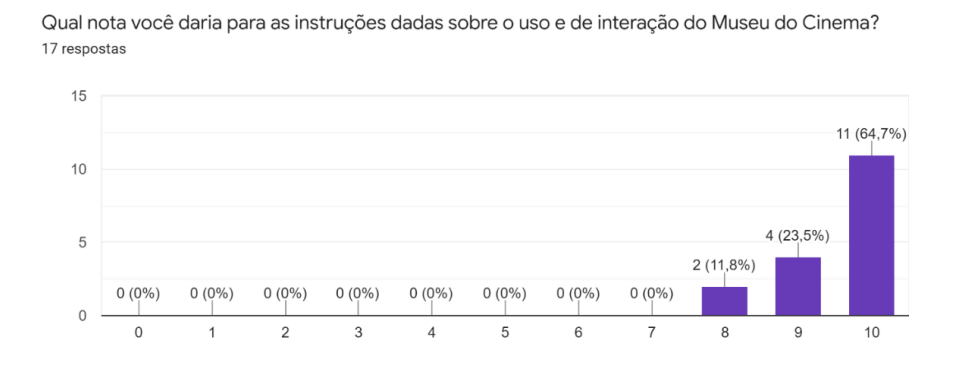

Fonte: O autor (2022).

Fonte: O autor (2022).

A constante ajuda e instrução do guia, somado com a experiência positiva que os visitantes tiveram resultaram em um interesse para uma possível nova versão do Museu Virtual do Cinema, caso este apresente novidades para seus visitantes, como mostrado no gráfico coletado da pesquisa (Figura 73).

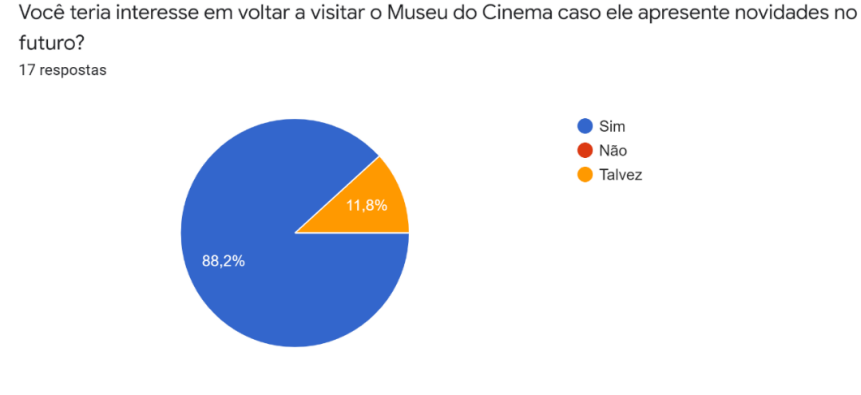

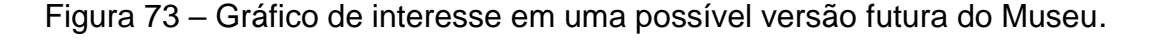

Toda experiência oferecida, combinada com o *feedback* dos visitantes coletados, tanto na inauguração do museu virtual do cinema quanto na pesquisa online mostrou que o projeto cumpriu seu objetivo, com 100% das pessoas afirmando que a experiência conseguiu cumprir sua função como um museu (Figura 74).

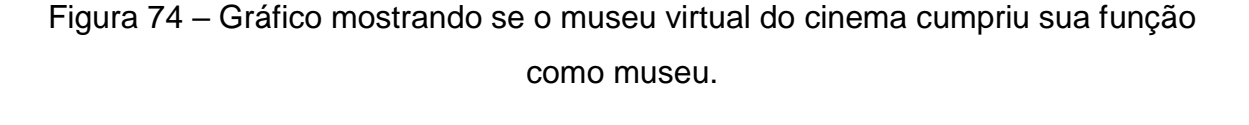

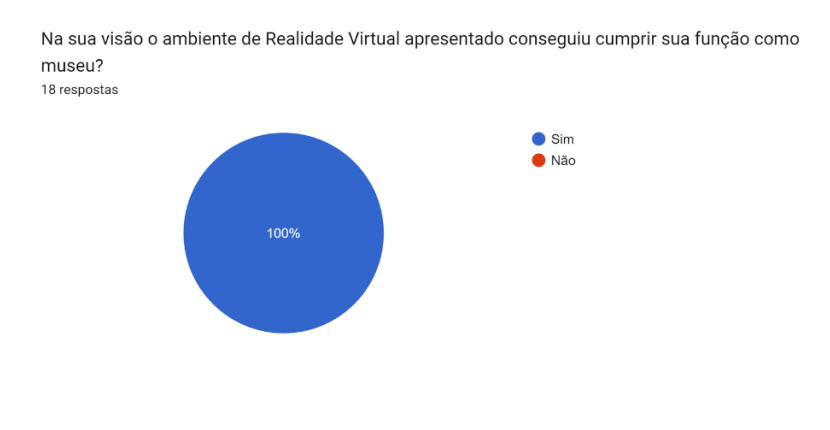

Fonte: O autor (2022).

Fonte: O autor (2022).

### 5.2 BUGS, PROBLEMAS DE USABILIDADE E SUAS SOLUÇÕES

Os testes e utilização do Museu Virtual do Cinema pelos visitantes nos dias 30 e 31 de maio de 2022 permitiram descobrir alguns bugs e problemas de usabilidade:

- Bug 1: O usuário atravessa as paredes sem querer durante a movimentação através de teleporte. Solução: Criar colisões de teleporte para as paredes do museu a fim de impedir que a linha de teleporte atravesse a mesma.
- Bug 2: O som dos filmes do Cinema do Museu continua rodando mesmo quando o usuário não está dentro da sala. Solução: Criar um objeto com áudio separado do objeto de vídeo para poder ativar áudio 3D e fade do mesmo conforme a localização do visitante.
- Problema de usabilidade 1: O usuário precisa chegar muito perto dos botões com a mão para ativar interações e o *feedback* da ativação não é intuitivo como apontado por um visitante na pesquisa disponibilizada após visitar o museu: "A resposta dos botões ficou um pouco chata, tem que chegar perto demais".

Solução: Criar colisões mais próximas ao usuário e criar uma barra de carregamento ao interagir, a fim de ter um melhor controle e uma resposta visual se a interação está sendo realizada ou não.

Analisando estes problemas e as soluções pensadas para os mesmos, podemos aperfeiçoar o projeto para uma futura versão. É importante destacar também um problema que não é do Museu Virtual em si, mas sim da Realidade Virtual em geral: o mal-estar que algumas pessoas acabaram tendo ao utilizar os óculos por determinado tempo, seja tontura, enjoo ou dor de cabeça e que alguns visitantes do Museu Virtual relataram na pesquisa disponibilizada após a experiência.

### **6 CONCLUSÃO**

A criação do museu virtual do cinema é algo de bastante importância para a preservação dessa arte. Cada década do cinema tem seu estilo único e todas devem ser lembradas e preservadas, porém esse trabalho tem um foco no seu início que é mais escasso de conteúdo e por ser algo mais antigo boa parte acabou se perdendo com os anos, portanto há uma urgência maior aqui.

O desenvolvimento deste projeto contribuiu para o aprendizado de novas ferramentas e técnicas de modelagem, animação e criação de aplicações em 3D e Realidade virtual, estes refletidos no produto final do projeto - o Museu Virtual do Cinema, este que então permitiu a transmissão de conhecimentos para os visitantes, que puderam aprender sobre a história do cinema e de suas invenções.

Apesar de ainda não ser uma realidade para a grande parte das pessoas, a Realidade Virtual aos poucos está se tornando algo mais acessível e consequentemente mais popular de alguns anos para cá, o que acaba tornando a ideia dos museus virtuais dentro deste tipo de plataforma cada vez mais interessante para os desenvolvedores.

A inauguração do Museu ao público somado com os feedbacks coletados mostrou que há um interesse do público por museus virtuais, não necessariamente em Realidade Virtual como foi o foco deste trabalho, mas sim por aplicações que instiguem a curiosidade de quem o utiliza pela história de determinado assunto, através de interações e conteúdos diversificados.
## **REFERÊNCIAS**

ADOROCINEMA. **VIAGEM À LUA**. 2013. Disponível em: https://www.adorocinema.com/filmes/filme-18450/fotos/detalhe/?cmediafile=20183442. Acesso em: 16 nov. 2021.

ALVES, Lynn R. G.; TELLES, Helyom Viana; MATTA, Alfredo E. R. (Org.). **Museus virtuais e jogos digitais : novas linguagens para o estudo da história**. Salvador: EDUFBA, 2019.

BRITANNICA. **Kinetograph**. Disponível em: https://www.britannica.com/technology/Kinetograph. Acesso em: 15 nov. 2021.

CARLAN, Claudio Umpierre. **Os Museus e o Patrimônio Histórico: uma relação complexa**. São Paulo. História, v.27, n.2, p. 75-88, 2008.

CHILENGUE, Refinaldo. **MUSEU DO LOUVRE. UM UM VASTO COMPLEXO DE 200 000 M2**. **Prestígio**. 2019. Disponível em: https://prestigiomz.com/museu-dolouvre-um-um-vasto-complexo-de-200-000-m2/. Acesso em: 10 mai. 2021.

CINESOCIALUK. **JAWS (1975). FILM REVIEW OF THE MOVIE ABOUT A BIG SHARK GOBBLING UP BATHERS**. 2019 Disponível em:

https://cinesocialuk.com/2019/06/08/jaws-1975-film-review-of-the-movie-about-a-bigshark-gobbling-up-bathers/. Acesso em: 16 nov. 2021

COLE, MARGHERITA. **What Happened to the Great Library of Alexandria? Learn About the Rise and Fall of This Ancient Institution.** 2021. Disponível em: https://mymodernmet.com/library-of-alexandria/. Acesso em: 15 nov. 2021

CORCY, MARIE-SOPHIE. **The Lumière cinematograph**. 2021. Disponível em: https://artsandculture.google.com/asset/le-cin%C3%A9matographe-lumi%C3%A8reauguste-et-louis-lumi%C3%A8re-jules-carpentier/hgEdCVZlr-KJaw/. Acesso em: 15 nov. 2021

COTRIM, Luciana. **MASP – o ícone de São Paulo**. **Série Avenida Paulista**. 2020. Disponível em: https://serieavenidapaulista.com.br/2020/08/09/masp-o-icone-de-saopaulo/. Acesso em: 10 mai. 2021.

DAILY INFO. **Museum and Galleries Reopening in Oxford and Beyond**. 2020. Disponível em: https://www.dailyinfo.co.uk/blog/16481/museum-and-galleriesreopening-in-oxford-and-beyond/. Acesso em: 17 nov. 2021

DAVINCI EMPORIUM. **Charlie Chaplin in the Kid 1921 3 Sheet Movie Poster Lithograph**. Disponível em: https://davinciemporium.com/charlie-chaplin-in-the-kid-1921-3-sheet-movie-poster-lithograph/. Acesso em: 16 nov. 2021

DE OLIVEIRA, Abrahão. **O museu mais famoso da cidade – A história do MASP**. **São Paulo in foco**. 2013. Disponível em: https://www.saopauloinfoco.com.br/historia-do-masp/. Acesso em: 10 mai. 2021.

DICKSON, W. K. L.; DICKSON, Antonia. **History of the Kinetograph, Kinetoscope And Kinetophonograph**, f. 28. 1970. 55 p.

EDUCLUB. **Taumatrópio - o que é, como fazer, desenhos para imprimir**. Disponível em: https://www.educlub.com.br/taumatropio-o-que-e-como-fazerdesenhos-para-imprimir. Acesso em: 10 mai. 2021.

ENTREPOLOS. **Sainte Chapelle – Um Relicário no Centro de Paris**. 2020. Disponível em: https://entrepolos.com.br/sainte-chapelle-paris/. Acesso em: 16 nov. 2021

ÉPOCA NEGÓCIOS. **'Toy Story 1' foi marcante como 1ª animação toda produzida em computador**. 2019. Disponível em: https://epocanegocios.globo.com/Tecnologia/noticia/2019/06/epoca-negocios-toy-

story-1-foi-marcante-como-1a-animacao-toda-produzida-em-computador.html. Acesso em: 16 nov. 2021

FILMSITE. **The Jazz Singer (1927)**. 1997. Disponível em: https://www.filmsite.org/jazz.html. Acesso em: 16 nov. 2021

FILM/ART GALLERY. **The Wizard of Oz**. 2019. Disponível em: https://filmartgallery.com/products/the-wizard-of-oz-1. Acesso em: 16 nov. 2021.

GAMA VIEIRA, RAFAEL. **Projetando imagens: da lanterna mágica ao projetor digital!**. 2013. Disponível em:

http://parquedaciencia.blogspot.com/2013/10/projetando-imagens-da-lanternamagica.html. Acesso em: 16 nov. 2021

GAZETA GEEK. **Praxinoscópio - o avô do cinema.** 2018. Disponível em: https://www.gazetageek.com.br/2018/10/praxinoscopio-o-avo-do-cinema.html. Acesso em: 17 nov. 2021

GUGLIELMELLI, ALEXANDRE. **Marvel pode terminar com o MCU? Veja condição**. 2021. Disponível em:

https://observatoriodocinema.uol.com.br/filmes/2021/05/marvel-pode-terminar-como-mcu-veja-condicao. Acesso em: 16 nov. 2021

HISTORY of film. **Britannica**. Disponível em: https://www.britannica.com/art/historyof-the-motion-picture/Edison-and-the-Lumiere-brothers. Acesso em: 04 mai. 2021.

HOLLAND, Richie. **MOVING PICTURES — the premiere years**. **Richie Holland**. 2015. Disponível em: https://richieholland.wordpress.com/2015/12/15/movingpictures-the-premiere-years/. Acesso em: 10 mai. 2021.

IMDB. **A vingança do Cameraman**. Disponível em: https://www.imdb.com/title/tt0001527/mediaviewer/rm2512044288/. Acesso em: 16 nov. 2021

JERALD, Jason. **The VR Book: Human-Centered Design for Virtual Reality**. Morgan & Claypool, v. 3, f. 262, 2015. 523 p.

KILGORE, JULIA. **The Folklore Paper Collection: A Cabinet of Curiosities**. 2016. Disponível em: https://blogs.libraries.indiana.edu/iubarchives/2016/12/29/c614/. Acesso em: 17 nov. 2021

KUMAR, GAURAV. **Kinetoscope – First Cinema Experience.** 2019. Disponível em: https://animaders.com/kinetoscope-first-cinema-experience/. Acesso em: 17 nov. 2021

L'OFFICIEL BRASIL . **Museu do Louvre ganha uma ala dedicada às joias da coroa. Conheça!**: A história da realeza francesa é celebrada nessa ala especial do museu. 2020. Disponível em: https://www.revistalofficiel.com.br/joias/museu-dolouvre-ganha-uma-ala-dedicada-as-joias-da-coroa-conheca. Acesso em: 31 mai. 2021.

LUNA, Hector Andres Martinez ; GUERRERO, Jose Oziel Ortiz . **Film History**. Disponível em: https://www.sutori.com/story/film-history- chfWdR7f4dvFYTvTPqZ7g4MB. Acesso em: 06 mai. 2021.

MADEIRA, EMANUEL. **Pulp Fiction**. 2015. Disponível em: https://www.ojornalzinho.com.br/2015/02/01/pulp-fiction/. Acesso em: 16 nov. 2021

MASCARELLO, Fernando. **História do cinema mundial**, f. 216. 2005. 432 p.

MCFADDEN, Christopher. **9 Major Milestones in the History of Moving Images From Zoetrope to GIF**. 2020. Disponível em: https://interestingengineering.com/9 major-milestones-in-the-history-of-moving-images-from-zoetrope-to-gif. Acesso em: 10 mai. 2021.

MOVIEROB. **Cinderella (1899)**. 2017. Disponível em:

https://movierob.wordpress.com/2017/03/18/cinderella-1899/. Acesso em: 16 nov. 2021

NICOLAS. **FOV : QU'EST-CE QUE LE FIELD OF VIEW OU CHAMP DE VISION**. **Realite-Virtuelle**. 2019. Disponível em: https://www.realite-virtuelle.com/fov-questfield-view-0208/. Acesso em: 10 mai. 2021.

## OHLHEISER, Abby. **Most of America's Silent Films Are Lost Forever**. 2013. Disponível em:

https://web.archive.org/web/20141105020735/http://www.thewire.com/culture/2013/1 2/most-americas-silent-films-are-lost-forever/355775/. Acesso em: 04 jun. 2022.

PAVESI, Tom. **História do Louvre**. **Guia do Louvre**. 2018. Disponível em: https://guiadolouvre.com/historia-do-louvre/. Acesso em: 07 jun. 2021.

PETER. **Samsung's next VR headset will have inside-out tracking**. **GSMArena**. 2017. Disponível em:

https://www.gsmarena.com/samsungs\_next\_vr\_headset\_will\_have\_insideout\_trackin g-news-28375.php. Acesso em: 20 mai. 2021.

ROCHA, B. F. R. **Conhecendo os museus virtuais e cibermuseus: aplicativo 'Fala Sério'**. 2017. Disponível em:

https://periodicos.unb.br/index.php/museologia/article/view/17702. Acesso em: 15 mai. 2021.

ROGERS, Sol. **VR: A 21st Century Entertainment Revolution**. **Forbes**. 2019. Disponível em: https://www.forbes.com/sites/solrogers/2019/06/17/vr-a-21st-centuryentertainment-revolution/?sh=1ff322035f90. Acesso em: 10 mai. 2021.

## ROLLINGSTONE. **Teoria de De Volta Para o Futuro: como Marty McFly e Doc Brown se conhecerem, afinal?**. 2020. Disponível em:

https://rollingstone.uol.com.br/noticia/teoria-de-de-volta-para-o-futuro-como-martymcfly-e-doc-brown-se-conhecerem-afinal/. Acesso em: 16 nov. 2021

SAMSUNG. **Explore o mundo da realidade virtual com o Samsung HMD Odyssey**. Disponível em: https://news.samsung.com/br/explore-o-mundo-darealidade-virtual-com-o-samsung-hmd-odyssey. Acesso em: 14 mai. 2021.

SAMSUNG. **Issues with HMD Odyssey Controllers**. **Samsung**. Disponível em: https://www.samsung.com/us/support/troubleshooting/TSG01111351/. Acesso em: 27 mai. 2021.

SONYMASTER. **O encanto das antigas videolocadoras de jogos e filmes**. 2020. Disponível em: https://www.sega-brasil.com.br/forum/viewtopic.php?t=6379. Acesso em: 16 nov. 2021

SPECIOUS FLIM-FLAM. **Event-Based Curation and Preservation - Considering the Collapse**. 2019. Disponível em: http://www.speciousflimflam.com/newblog/2019/2/14/catastrophic-decline-and-recovery. Acesso em: 17 nov. 2021

DABROWSKI, Stéphane. **ZOOTROPE, ZOETROPE OU DAEDALEUM**. 2021. Disponível em:

https://www.cinematheque.fr/fr/catalogues/appareils/collection/zootrope-zoetrope-oudaedaleumcnc-ap-10-1039.html. Acesso em: 20 nov. 2021

SUANO, Marlene. **O que é museu**. São Paulo: Brasiliense. Coleção Primeiros Passos. 1986. 97 p.

TELMO, David. **La "prehistoria" del cine y sus protagonistas**. **Bariloche opina**. 2020. Disponível em: https://www.barilocheopina.com/noticias/2020/09/07/48742-laprehistoria-del-cine-y-sus-protagonistas. Acesso em: 10 mai. 2021.

TORI, Romero; HOUNSELL, Marcelo da Silva (Org.). **Introdução a Realidade Virtual e Aumentada**. Porto Alegre: Editora SBC, 2018.

VARELLA, Paulo. **O gabinete de curiosidades e a origem dos museus.**. 2020. Disponível em: https://arteref.com/diversos/o-gabinete-de-curiosidades-e-a-origemdos-museus. Acesso em: 15 nov. 2021.

VERSUS. **The best video streaming services of 2020**. 2020. Disponível em: https://versus.com/en/video-streaming-service/best. Acesso em: 16 nov. 2021

WIKIMEDIA. **Vitascope**. Disponível em: https://commons.wikimedia.org/wiki/File:Edison%27s\_Greatest\_Marvel-The Vitascope - Restoration.png. Acesso em: 10 mai. 2021.

VRCHAT. **Steam**. 2017. Disponível em: https://store.steampowered.com/app/438100/VRChat/?l=portuguese. Acesso em: 14 mai. 2021.

VRMAN66. **SDE comparsion: Oculus DK2 + Oculus CV1 + HTC Vive + Pimax 4K**. **Youtube**. 2017. Disponível em: https://www.youtube.com/watch?v=5aHIsPSzmng. Acesso em: 14 mai. 2021.

VROEGE, Ingmar. **Choosing Your VR Hardware Setup**. **Virtual Reality Pop**. 2017. Disponível em: https://virtualrealitypop.com/choosing-your-vr-hardware-setup-90b96d37449e. Acesso em: 27 mai. 2021.

ZEKE. **A Quick History of Animation**. **New York Film Academy**. 2016. Disponível em: https://www.nyfa.edu/student-resources/quick-history-animation/. Acesso em: 10 mai. 2021.